## **UNIVERSIDAD RAFAEL LANDÍVAR**

LICENCIATURA EN INGENIERÍA FORESTAL CON ÉNFASIS EN SILVICULTURA Y MANEJO DE BOSQUES FACULTAD DE CIENCIAS AMBIENTALES Y AGRÍCOLAS

## RENDIMIENTO POR PRODUCTO DE CIPRÉS EN PLANTACIONES FORESTALES DE SAN CRISTÓBAL VERAPAZ, ALTA VERAPAZ

TESIS DE GRADO

**FRANCISCO MARIANO ARRIAZA TRUJILLO**  CARNET 20473-10

CAMPUS "SAN PEDRO CLAVER, S . J." DE LA VERAPAZ SAN JUAN CHAMELCO, ALTA VERAPAZ, MAYO DE 2018

## **UNIVERSIDAD RAFAEL LANDÍVAR**

FACULTAD DE CIENCIAS AMBIENTALES Y AGRÍCOLAS

LICENCIATURA EN INGENIERÍA FORESTAL CON ÉNFASIS EN SILVICULTURA Y MANEJO DE BOSQUES

## RENDIMIENTO POR PRODUCTO DE CIPRÉS EN PLANTACIONES FORESTALES DE SAN CRISTÓBAL VERAPAZ, ALTA VERAPAZ

TESIS DE GRADO

# TRABAJO PRESENTADO AL CONSEJO DE LA FACULTAD DE

CIENCIAS AMBIENTALES Y AGRÍCOLAS

**FRANCISCO MARIANO ARRIAZA TRUJILLO**  POR

## PREVIO A CONFERÍRSELE

EL TÍTULO DE INGENIERO FORESTAL CON ÉNFASIS EN SILVICULTURA Y MANEJO DE BOSQUES EN EL GRADO ACADÉMICO DE LICENCIADO

> SAN JUAN CHAMELCO, ALTA VERAPAZ, MAYO DE 2018 CAMPUS "SAN PEDRO CLAVER, S . J." DE LA VERAPAZ

## **AUTORIDADES DE LA UNIVERSIDAD RAFAEL LANDÍVAR**

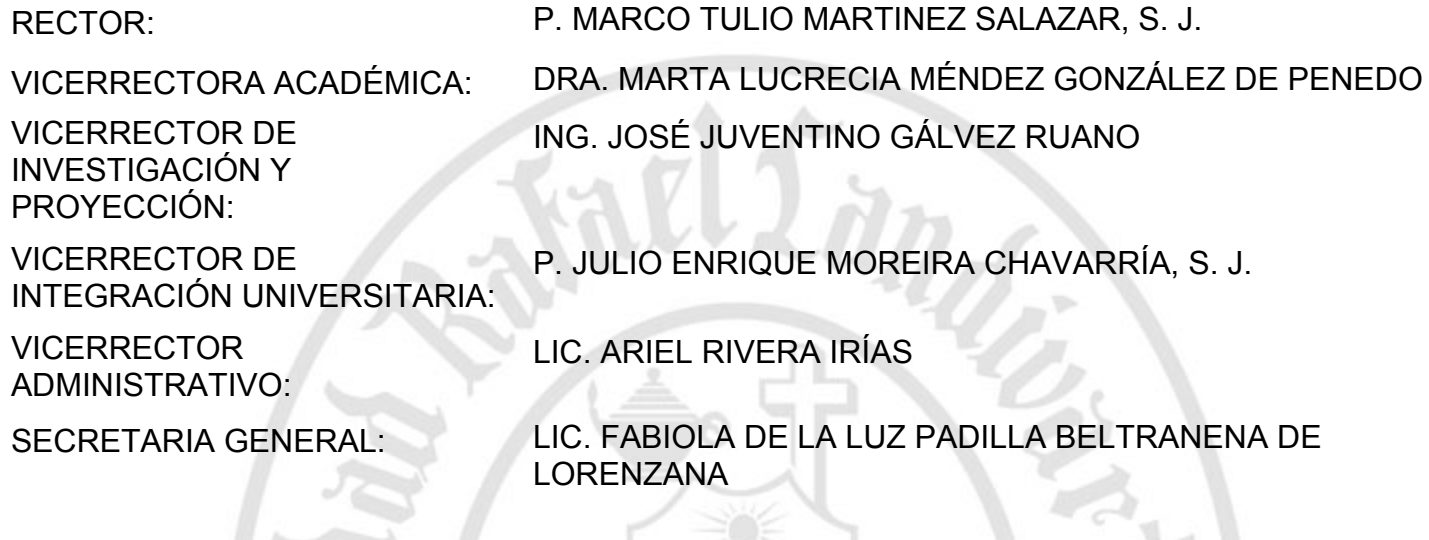

## **AUTORIDADES DE LA FACULTAD DE CIENCIAS AMBIENTALES Y AGRÍCOLAS**

DECANA: LIC. ANNA CRISTINA BAILEY HERNÁNDEZ

SECRETARIO: MGTR. LUIS MOISES PEÑATE MUNGUÍA

DIRECTOR DE CARRERA: MGTR. JOSÉ MANUEL BENAVENTE MEJÍA

**NOMBRE DEL ASESOR DE TRABAJO DE GRADUACIÓN**

MGTR. CARLOS ERNESTO ARCHILA CARDONA

**TERNA QUE PRACTICÓ LA EVALUACIÓN**

MGTR. CLAUDIO ALBERTO LOPEZ RIOS ING. HÉCTOR CONRADO VALDÉS MARCKWORDT ING. ROBERTO WALDEMAR MOYA FERNÁNDEZ

Cobán, Alta Verapaz, 19 de mayo de 2018

Consejo de Facultad Ciencias Ambientales y Agrícolas Presente

Estimados miembros del Consejo:

Por este medio hago constar que he asesorado el trabajo de graduación del estudiante Francisco Mariano Arriaza Trujillo, carné 20473-10 titulada: "RENDIMIENTO POR PRODUCTO DE CIPRÉS EN PLANTACIONES FORESTALES DE SAN CRISTÓBAL VERAPAZ, ALTA VERAPAZ".

El cual considero que cumple con los requisitos establecidos por la facultad, previo a su autorización de impresión.

Atentamente MGTR. Carlos Ernesto Archila Cardona Colegiado No. 1682 Cod. URL 6413

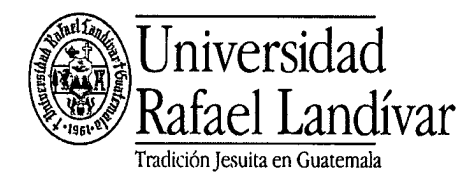

**FACULTAD DE CIENCIAS AMBIENTALES Y AGRÍCOLAS** No. 06943-2018

# Orden de Impresión

De acuerdo a la aprobación de la Evaluación del Trabajo de Graduación en la variante Tesis de Grado del estudiante FRANCISCO MARIANO ARRIAZA TRUJILLO, Carnet 20473-10 en la carrera LICENCIATURA EN INGENIERÍA FORESTAL CON ÉNFASIS EN SILVICULTURA Y MANEJO DE BOSQUES, del Campus de La Verapaz, que consta en el Acta No. 0683-2018 de fecha 20 de abril de 2018, se autoriza la impresión digital del trabajo titulado:

RENDIMIENTO POR PRODUCTO DE CIPRÉS EN PLANTACIONES FORESTALES DE SAN CRISTÓBAL VERAPAZ, ALTA VERAPAZ

Previo a conferírsele el título de INGENIERO FORESTAL CON ÉNFASIS EN SILVICULTURA Y MANEJO DE BOSQUES en el grado académico de LICENCIADO.

Dado en la ciudad de Guatemala de la Asunción, a los 14 días del mes de mayo del año 2018.

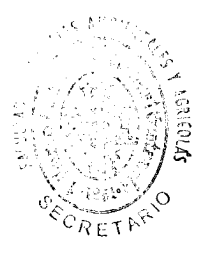

MGTR. LUIS MOISES PEÑATE MUNGUIA, SECRETARIO **CIENCIAS AMBIENTALES Y AGRÍCOLAS** Universidad Rafael Landivar

# **AGRADECIMIENTOS**

A:

Dios por darme la vida, la bendición de superarme, la sabiduría y la oportunidad de un nuevo aprendizaje.

La Universidad Rafael Landivar, Facultad de Ciencias Ambientales y Agrícolas por ser parte de mi formación.

MGTR. Carlos Ernesto Archila Cardona, por su asesoría, revisión y corrección de la presente investigación.

Max Christian Hesse Dorff y Oscar Salguero Mayorga por brindarme el espacio en sus plantaciones forestales para la adquisición de los datos evaluados en la presente investigación.

Los ingenieros Héctor Conrado Valdés Marckwordt, Roberto Waldemar Moya Fernández y MGTR. Claudio Alberto López Ríos por sus revisiones y correcciones de la presente investigación.

Ing. Pedro Gabriel Silvestre Delgado, por su apoyo en cuanto al análisis de los datos e información recopilada de las plantaciones forestales.

# **DEDICATORIA**

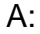

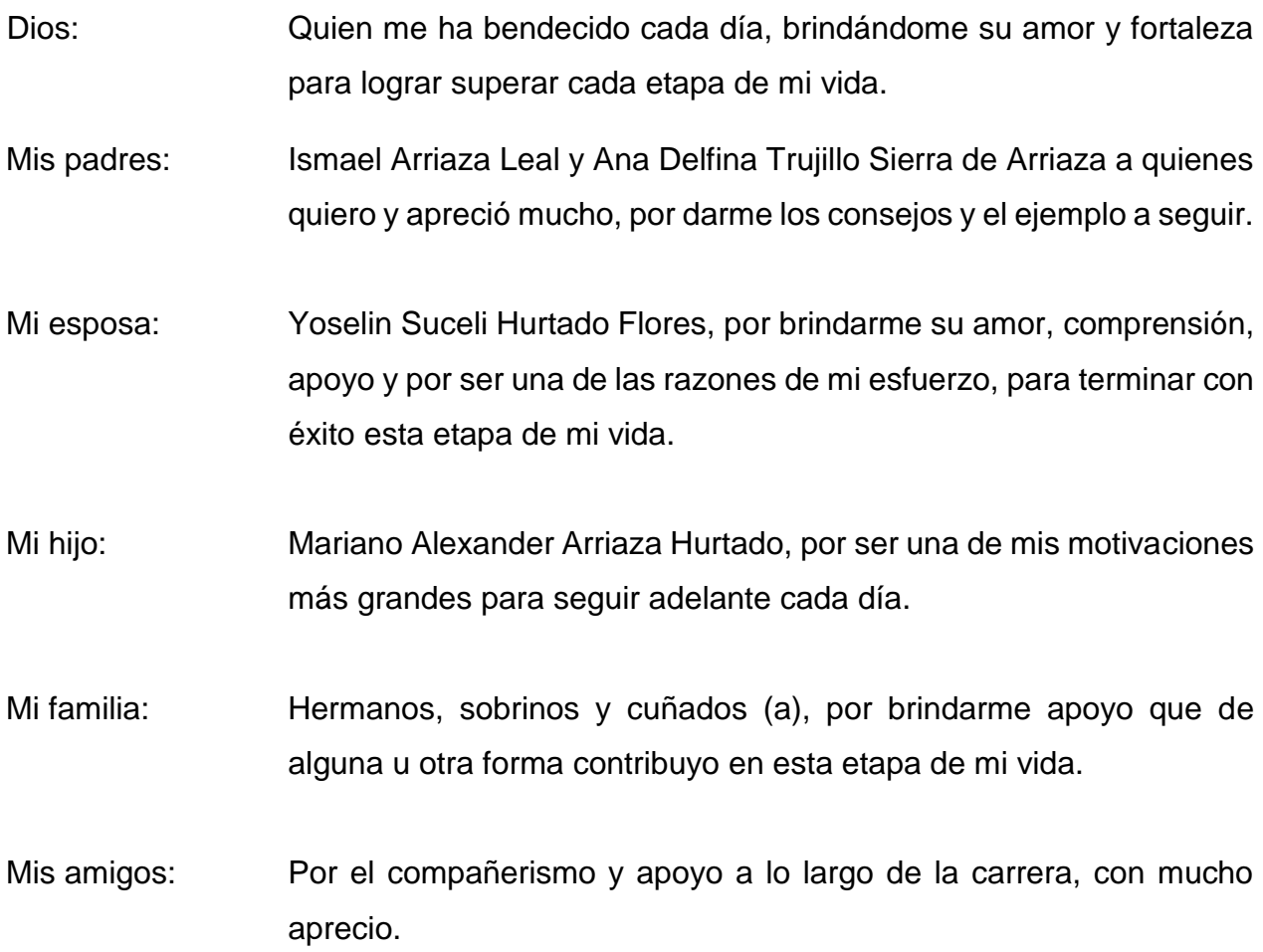

# **TABLA DE CONTENIDO**

<span id="page-7-0"></span>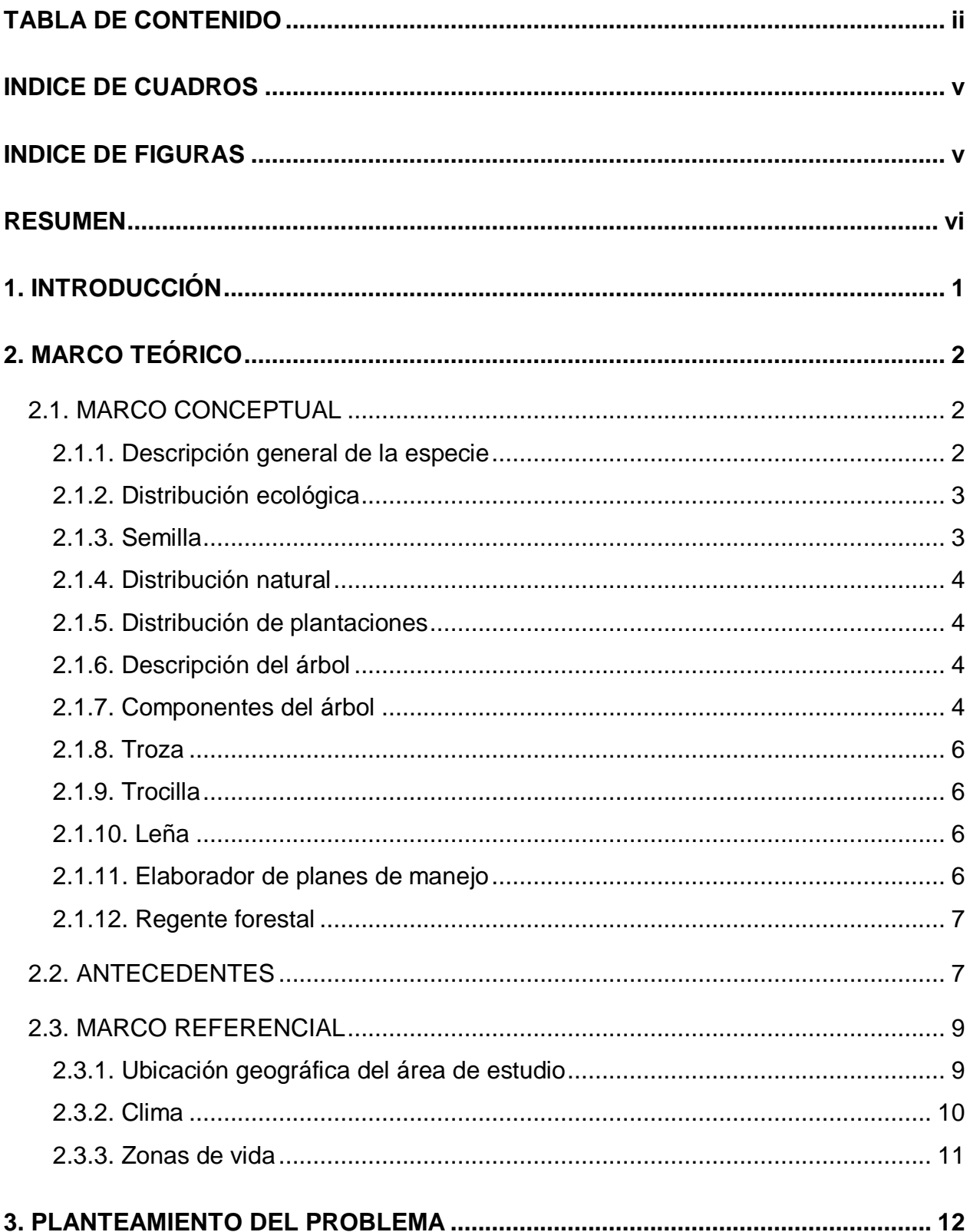

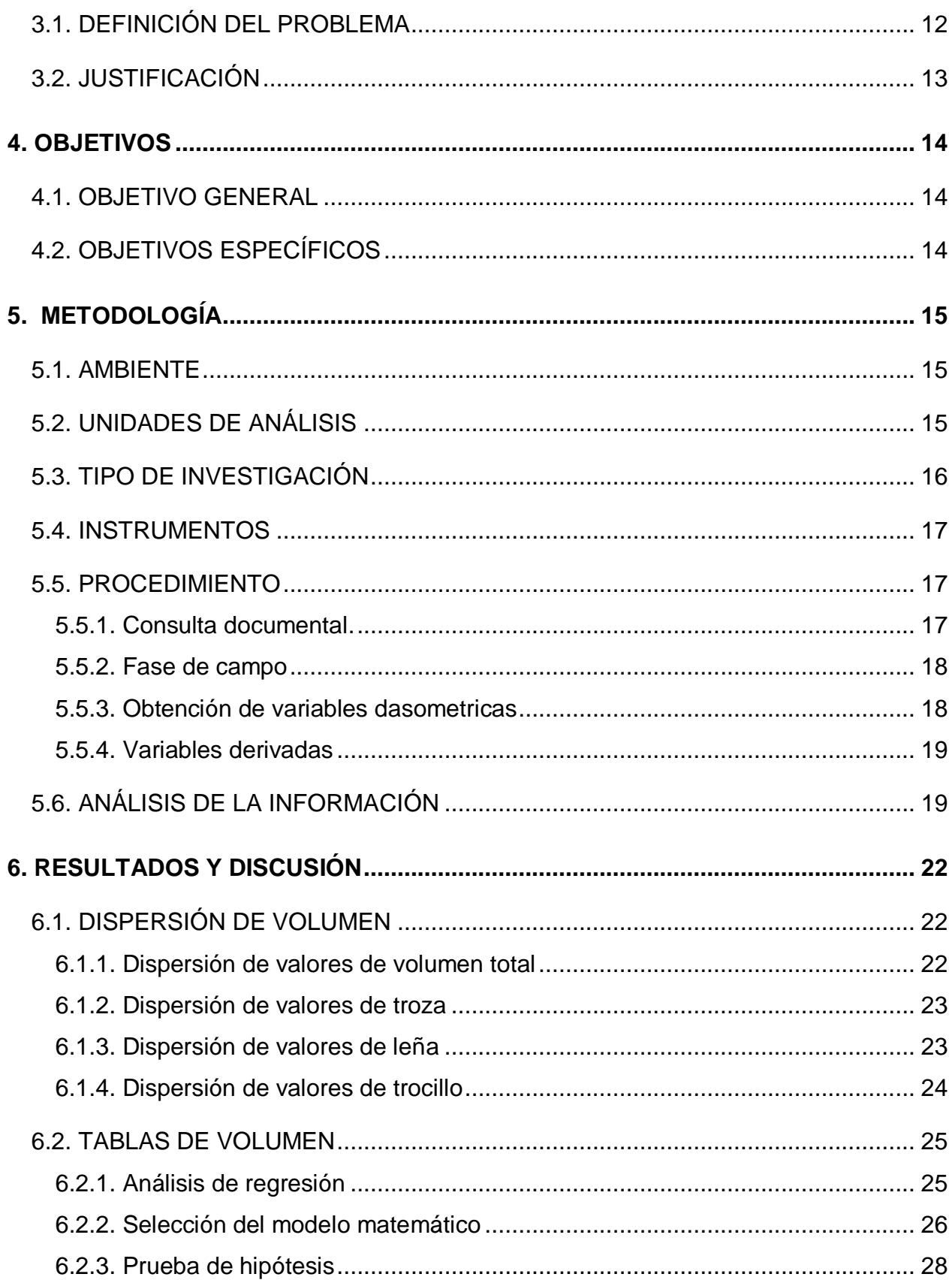

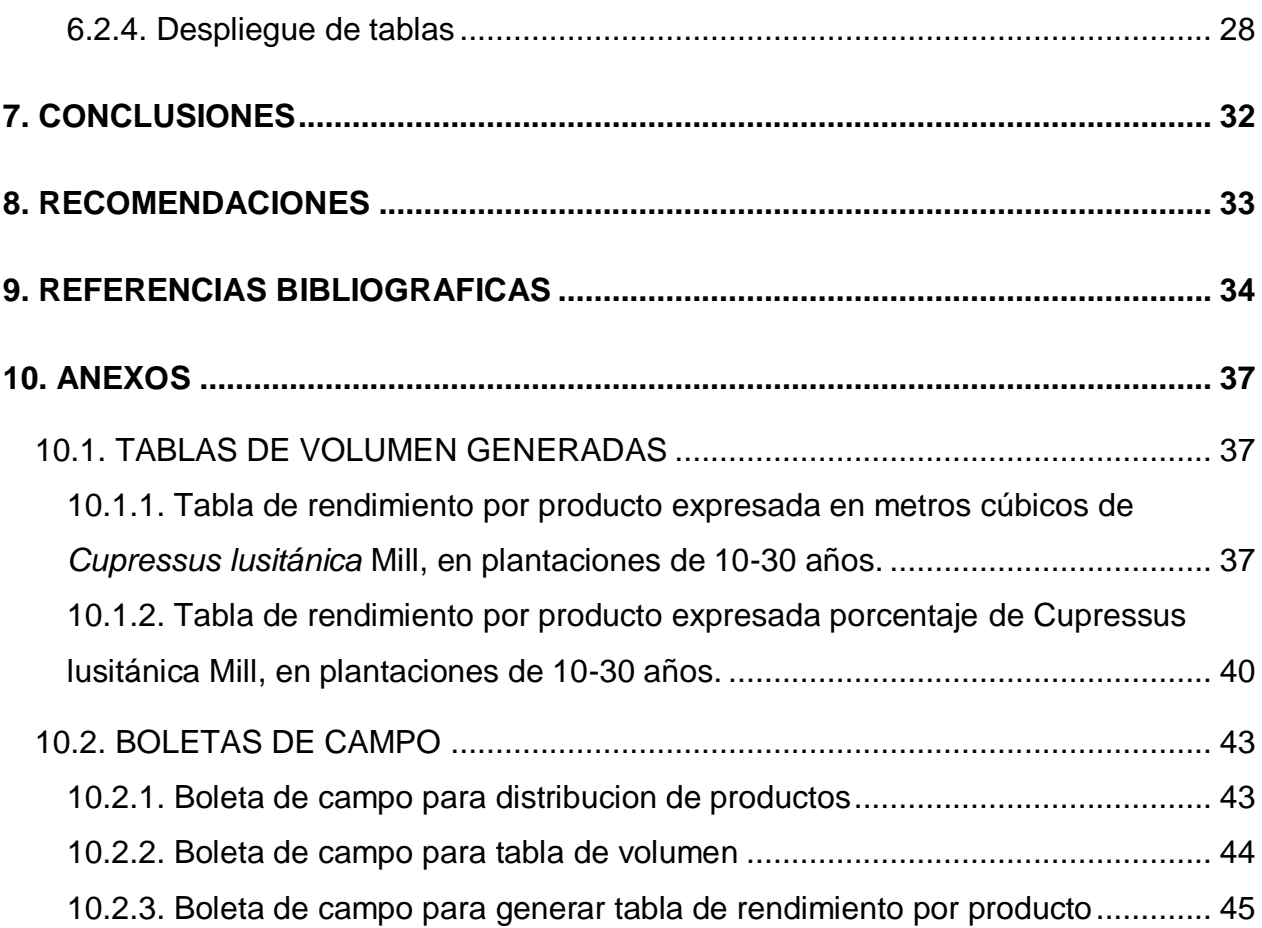

# **INDICE DE CUADROS**

<span id="page-10-0"></span>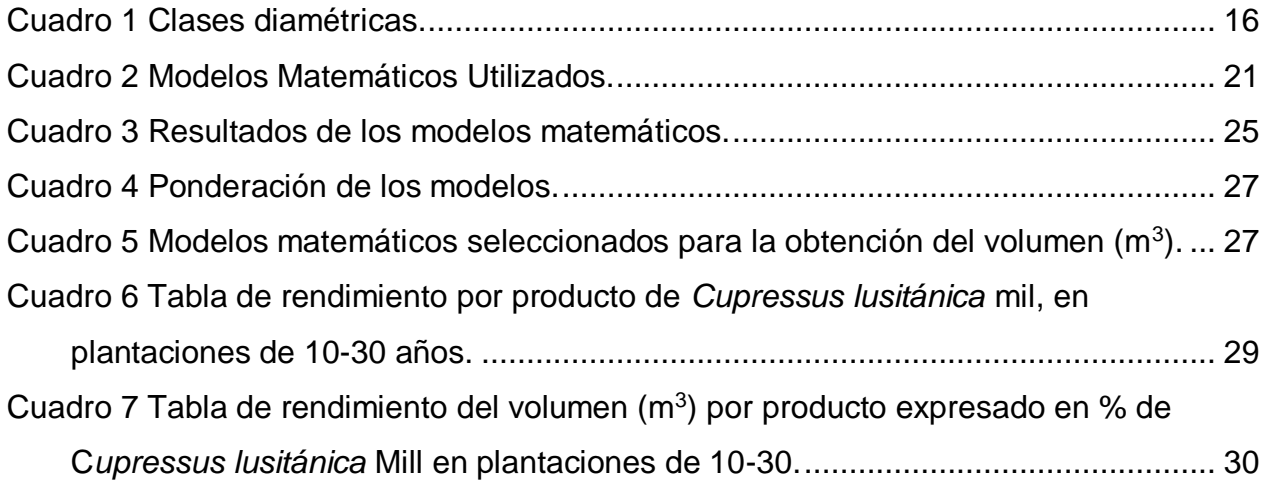

# **INDICE DE FIGURAS**

<span id="page-10-1"></span>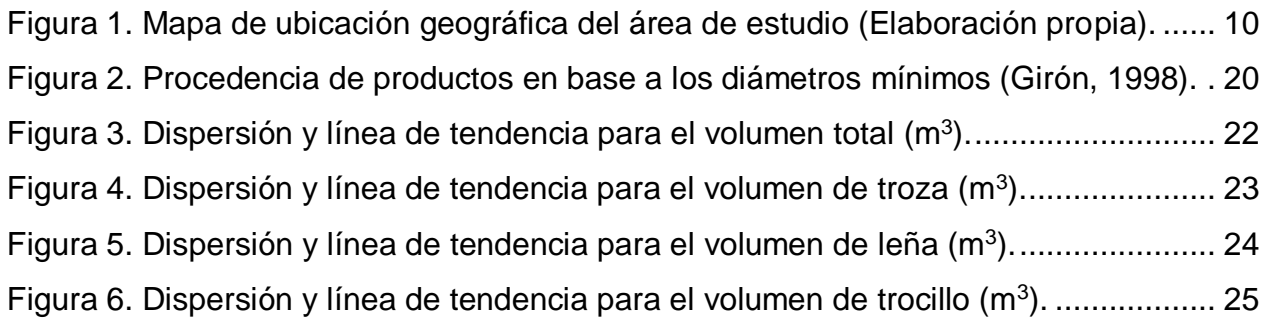

# **RENDIMIENTO POR PRODUCTO DE CIPRÉS EN PLANTACIONES FORESTALES DE SAN CRISTÓBAL VERAPAZ, ALTA VERAPAZ**

# **RESUMEN**

<span id="page-11-0"></span>La presente investigación se llevó a cabo en la finca Bosque San Joaquín del municipio de San Cristóbal Verapaz, Alta Verapaz; con el objetivo de generar una tabla de rendimiento por producto de ciprés común (*Cupressus lusitánica* Mill) en plantaciones forestales, para determinar con mejor precisión el tipo y cantidad de productos a obtener durante el aprovechamiento. En la generación de la tabla de volumen por producto y volumen total, se realizó la toma de datos a 64 árboles, estableciendo 10 categorías diametricas con intervalos de 5 cm, desde 10 cm hasta 65 cm de DAP con corteza; mediante la relación DAP-altura y volumen, se realizó un análisis de regresión múltiple con el programa InfoStat, en el cual se utilizaron 5 modelos matemáticos los cuales en base a las ponderaciones asignadas, fueron seleccionaron los modelos con mejor ajuste por producto y volumen total, obteniendo como resultado para volumen (V) en metros cúbicos (m<sup>3</sup>) total = 0.09+0.000035\*D^2\*H, Vm<sup>3</sup> troza = 0.08+0.000031\*D^2\* H, Vm<sup>3</sup> leña = 0.03-0.0024\*H+0.0001\*D^2+0.0000016\*D^2\*H y Vm<sup>3</sup> trocillo = Vm<sup>3</sup> total-Vm<sup>3</sup> troza-Vm<sup>3</sup> leña. Posteriormente los resultados de cada formula seleccionada por tipo de producto, fueron sometidos a una prueba de hipótesis donde se evaluó y observó que alfa es menor que la probabilidad demostrando que no existe diferencia estadísticamente significativa, lo cual las hiso aptas para la generación de las tablas de distribución de volumen por producto en metros cúbicos y porcentaje.

## **1. INTRODUCCIÓN**

<span id="page-12-0"></span>En 1977 se realiza en Guatemala el inventario forestal nacional en cooperación FAO-INAFOR, implementando un programa de investigación que genero tablas de volumen compiladas en el documento conocido como tabla gris de Petters; se acento en Centroamérica y Guatemala el proyecto PROCAFOR que dentro de sus funciones de cooperación Finlandia-Guatemala estuvo la generación de tablas de volumen para las especies coníferas del país, sin embargo no se consideró la elaboración de tablas de rendimiento.

Los propietarios y poseedores de tierras con cobertura forestal, intervienen sus recursos para obtener ingresos económicos de la comercialización de productos del bosque; las investigaciones existentes en este sector son insuficientes para elaborar un inventario y plan de manejo forestal sostenible que arroje con exactitud el rendimiento de productos. La demanda por los recursos forestales ha forzado a elaborar planes de manejo sostenibles, de tal forma que estos cumplan con un ciclo de rotación que garantice la renovación con la debida comercialización de productos acorde al potencial del recurso.

Uno de los principales retos para los propietarios y elaboradores de planes de manejo, ha sido estimar el volumen por cada producto a obtener, dicha estimación tiene por objeto, dar a conocer la potencialidad del bosque y la generación bastante aproximada de productos y subproductos.

En la presente investigación, se obtuvo una tabla que muestra, la distribución del volumen en metros cúbicos y en porcentaje de troza, trocillo y leña de la especie ciprés común, en donde los datos se obtuvieron de la selección de individuos en plantaciones establecidas con edades entre 10 a 30 años. Las tablas generadas serán de utilidad para los propietarios, poseedores e instituciones del sector forestal, con la finalidad de obtener una distribución de productos más certera, facilitando el cálculo del valor de la madera en pie, dado que la estimación del impuesto a pagar se establece en base a los diferentes montos asignados a los productos forestales.

# **2. MARCO TEÓRICO**

## <span id="page-13-1"></span><span id="page-13-0"></span>**2.1. MARCO CONCEPTUAL**

#### <span id="page-13-2"></span>**2.1.1. Descripción general de la especie**

En base a la red informática mundial The Plant List (2013), la clasificación taxonómica se describe a continuación:

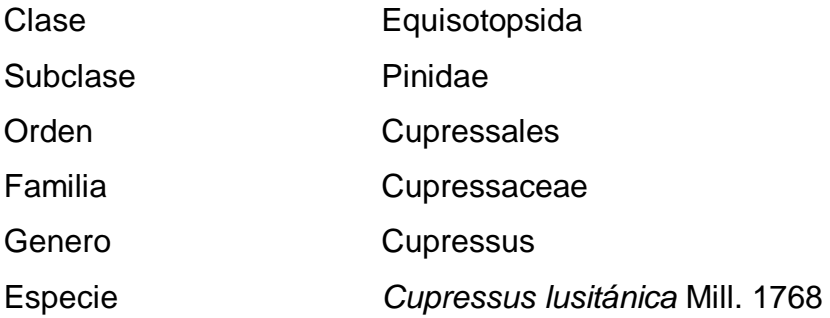

La madera de la especie presenta una fuerte demanda, en cuanto a construcción de interiores y exteriores, es muy codiciada para la fabricación de muebles finos, cajas de embalaje, artesanías, adornos para el hogar u oficina, debido a la atractiva apariencia que ofrece al ser transformada en productos terminados. Por ser una madera resistente a barrenadores marinos, es utilizada en embarcaciones y construcciones marinas (muelles, chalets), por su durabilidad y resistencia es utilizada en lugares con alta presencia de humedad, siendo utilizada en la fabricación de cabañas, lo que la hace una especie apreciada por compañías eléctricas (Cordero & Boshier, 2003).

En 1989, Rojas & Torres, exponen una valoración económica de las plantaciones de ciprés con el fin de árboles navideños, con turnos de rotación de dos a tres años. En algunas partes del territorio nacional, esta se encuentra entre los arboles más apreciados por su facilidad de adquisición y trabajo para la elaboración de vigas y tablas; la semilla y hojas son empleadas para fines medicinales, utilizada también para leña, aunque presenta escasa demanda.

Los arboles de ciprés se pueden encontrar en diferentes arreglos dependiendo la finalidad de las plantaciones, encontrándose como cortinas rompe viento, arboles aislados, huertos caseros y árboles en línea. En Guatemala existen aprovechamientos de bosque natura, en la Sierra de las Minas, Sierra de los Cuchumatanes, por la capacidad de adaptabilidad es utilizada para el establecimiento de plantaciones en zonas montañosas; de igual manera se puede encontrar en sistemas agroforestales en asocios con cultivos de maíz y frijol, gracias al crecimiento rápido, regeneración natural y tolerancia a suelos calizos, ha sido empleada para revegetar suelos degradados y reducir la erosión (Chávez & Fonseca, 1991).

#### <span id="page-14-0"></span>**2.1.2. Distribución ecológica**

Cordero & Boshier (2003) concluyen que el ciprés dentro de su rango natural prefiere altitudes de 1800 a 2600 msnm, con precipitaciones promedio de 1500-2500 mm anuales y temperatura arriba de 12ºC, prefiere suelos de origen volcánico, húmedos, profundos y bien drenados de textura franco arcilloso a franco arenosa, tolera suelos infértiles, calcáreos y arenosos.

### <span id="page-14-1"></span>**2.1.3. Semilla**

Las semillas a utilizar deben provenir de individuos sanos (libres de plagas y enfermedades), vigorosos, con buena producción de frutos y fuste recto sin ramificaciones a baja altura. Con esto se pretende asegurar que la progenie herede las características de los parentales. Dependiendo el propósito de la plantación, se realiza la selección de árboles padres, haciendo pruebas de corte de la gálbula y la semilla para constatar la madurez fisiológica de las semillas. Los conos se depositan en sacos, cuidando de mantenerlos a sombra y debidamente etiquetados (Arriaga, Cervantes & Vargas, 1994).

### <span id="page-15-0"></span>**2.1.4. Distribución natural**

La investigación concluyo con que se extiende desde el sur de México, por Guatemala y Honduras hasta El Salvador, aunque existen dudas de que sea nativo de El Salvador (Cordero & Boshier, 2003).

#### <span id="page-15-1"></span>**2.1.5. Distribución de plantaciones**

Arguedas (2008), indican que se plantan para fines de producción de madera, control de erosión, cortinas rompe vientos y como ornamento en gran cantidad de países. En América Central crece bien en plantaciones con fines maderables en zonas desde los 1,400 msnm, con precipitaciones mayores de 1,600 mm distribuidos durante 7 a 8 meses del año, sin embargo, para propósitos navideños se puede cultivar a altitudes menores 600 msnm en condiciones controladas.

### <span id="page-15-2"></span>**2.1.6. Descripción del árbol**

Árbol siempre verde, que alcanza alturas de 25 a 30 m y diámetros de hasta 120 cm, con fuste recto, ligeramente acanalado en la base, la copa es piramidal que se amplía en la madurez produciendo ramas pendulosas, es abierta en árboles jóvenes, oscura y densa en árboles adultos. La corteza externa es pardo rojiza, blancuzca en la parte interna, con fisuras longitudinales y resinosa, las hojas son numerosas de color verde oscuro, en forma de escamas, las hojas secas se mantienen en el árbol por largo tiempo. Las flores masculinas miden 5 mm de largo, numerosas de color verde amarillento, ubicadas en los extremos de los brotes, los conos femeninos son casi esféricos, de 12-15 mm de diámetro, inicialmente de color verde azulado, se vuelven duros, leñosos, de color café oscuro al madurar, formados por 6-8 escamas leñosas con 75-120 semillas de color café cuando maduran de 3-4 mm de longitud de forma aplanadas irregularmente, con alas poco efectivas (CATIE, 1997).

### <span id="page-15-3"></span>**2.1.7. Componentes del árbol**

Castellanos (1993), propone la identificación de los componentes y separación del árbol, de acuerdo a lo siguiente:

a. Árbol entero, que incluye la biomasa de todos los componentes del árbol arriba de la sección transversal del tocón, excluyendo el tocón y raíces.

b. Árbol completo, se incluye el tocón y raíces.

c. Punta no comercial del fuste, es definida por prácticas de troceo local.

d. Ramas, incluye toda la madera y corteza de ramas vivas y muertas, pero sin incluir hojas, yemas y órganos reproductivos de un árbol. Las ramas son con frecuencia divididas en clases diamétricas, pero esta división varía de estudio a estudio de acuerdo a las condiciones y necesidades particulares.

e. Follaje, incluye todas las hojas y nuevos brotes. Los órganos reproductivos, en la mayoría de los estudios también son incluidos en la biomasa foliar, aunque existen algunos estudios que los consideran como otro componente.

f. Copa, está constituida por todas las ramas vivas y muertas, más todo el follaje y órganos reproductivos. Sin embargo, en muchos estudios las ramas muertas se excluyen.

g. Fuste comercial, está constituido por toda la biomasa con mayor importancia comercial y va desde 0.30 m de altura hasta donde da inicio la punta no comercial.

h. Tocón es la biomasa que se encuentra sobre el nivel del suelo y abajo de la base del fuste comercial.

i. Raíces, incluye todas las raíces laterales, pero excluye la raíz principal, la cual se considera una parte del tocón como una elongación natural del tallo. Las raíces al igual que las ramas son subdivididas en clases diamétricas.

La medida tradicionalmente empleada para cuantificar madera y fustes ha sido en términos de volumen. Sin embargo, cuando los componentes del árbol como ramas, follaje, tocón y raíces son considerados, los métodos para determinar el volumen llegan a ser imprácticos. Por lo anterior, la biomasa (peso) más que el volumen, es la unidad más fácil y práctica, aunque esta es destructiva para cuantificar los componentes de los árboles, el árbol completo o todo un bosque (Hakkila, 1989), citado por Castellanos (1993).

### <span id="page-17-0"></span>**2.1.8. Troza**

Sección de un árbol apeado, perteneciente al fuste o tronco, con largos no mayores a cinco metros (INAB, 2004).

## <span id="page-17-1"></span>**2.1.9. Trocilla**

Pieza de madera rolliza, con dimensiones que van de 15 a 25 cm. de diámetro y de 1 a 2 m. de largo (INAB, 2004).

### <span id="page-17-2"></span>**2.1.10. Leña**

Se obtiene del aprovechamiento de ramas gruesas o delgadas y troncos gruesos o delgados, puede ser procesada con herramientas manuales o mecánicas (INAB, 2004).

### <span id="page-17-3"></span>**2.1.11. Elaborador de planes de manejo**

En 1996 Decreto Legislativo 101-96, Ley Forestal que indica en el artículo número 51 que el elaborador de planes de manejo deberá ser un profesional en el campo forestal; Ingeniero Agrónomo, Ingeniero o Técnico Forestal, Técnico Universitario con especialidad en silvicultura o manejo de bosques, Peritos Forestales, Dasónomos y Profesionales con post grado en la materia, debidamente inscritos en el Instituto Nacional de Bosques -INAB-.

#### <span id="page-18-0"></span>**2.1.12. Regente forestal**

Es la persona con la formación académica forestal e inscrita en el Registro Nacional Forestal, que planifica y dirige las actividades del Plan de Manejo Forestal aprobado para garantizar la sostenibilidad del recurso (INAB, 2006).

### <span id="page-18-1"></span>**2.2. ANTECEDENTES**

En una investigación sobre la distribución del volumen por producto de *Pinus pseudostrobus* Lindl, en bosques naturales de los departamentos de Chimaltenango y Sololá, se elaboraron tablas de volumen por productos (trocilla, troza, leña) y volumen total recurriendo a la relación DAP-Altura-Volmen, mediante análisis de regresión lineal múltiple, en 48 modelos probados entre ellos; cuadráticos, potenciales y logarítmicos para estimar la distribución del volumen por producto de interés en esta investigación (Camey, 2009).

En el 2004, De León generó tablas de volumen para *Pinus maximinoi* H.E. Moore en el municipio de San José Pínula, departamento de Guatemala. La elección del modelo se llevó a cabo a través del procesamiento de la información de los diferentes volúmenes tanto de los árboles con corteza, como sin corteza; se efectuó por medio de ecuaciones consideradas en el análisis de regresión lineal múltiple, mediante la utilización del Paquete Estadístico SAS (Statistical Análisis System) versión 2.7, tomando como base la información obtenida en una muestra de 96 árboles cubicados.

Zapón, en el 2009, elaboró tablas de volumen para *Pinus oocarpa* Schiede Ex Schltdl, en áreas de distribución natural de la región sur del departamento de El Quiché. Para la elaboración de tablas de volumen para árboles individuales, inicialmente se recopilaron y tabularon datos de campo en 52 árboles abatidos por aprovechamientos forestales autorizados en el Instituto Nacional de Bosques (INAB), seguidamente se realizó un análisis de varianza por medio del paquete estadístico SAS (StatisticalAnalysisSystem), con el cual se corrieron en total catorce modelos matemáticos, los que se discriminaron en función de los estimadores: coeficiente de determinación (r²) y coeficiente de

variación (CV); seleccionándose así dos modelos que presentaron el mayor ajuste respecto a los valores reales.

Caal (2003), presenta una herramienta obtenida en la investigación, de estimación de volumen para árboles individuales de la especie *Pinus tecunumanii*, para lo cual selecciono siete fincas, representativas del Departamento de Baja Verapaz y con características similares en pendiente, suelo, clima y altitud. Obteniendo una muestra de 140 árboles que constituyeron para la elaboración de la tabla de volumen total con corteza y volumen total sin corteza. El cálculo del volumen de los árboles se realizó con el apoyo de una hoja electrónica de Microsoft Excel utilizando la fórmula de Smalian, obteniendo así los volúmenes reales, con esta base de datos se realizó posteriormente el análisis de regresión múltiple, utilizando un total de 11 modelos matemáticos los cuales fueron evaluados con y sin intercepto.

Henry, Sánchez y García (2004), presentan tablas de cubicación de madera en trozas para las especies de coníferas de pinar del río; uno de los métodos empleados para obtener estimaciones confiables, consiste en obtener a partir de una muestra el volumen real, luego relacionarlo con la variable deseada en la troza que sea de fácil medición (diámetro en el extremo menor). Posteriormente mediante ajustes matemáticos se obtiene una ecuación de volumen, con el empleo de técnicas de correlación y regresión se determinó la ecuación de volumen de la madera en troza, a partir de una muestra representada por un total de 1,114 trozas, de las cuales 1,034 fueron utilizadas para el ajuste y el resto para la validación.

Alvarado (2003), elabora tablas de volumen local para *Calophyllum brasiliense* camb (Santa María) y A*spidosperma megalocarpum* muell (Malerio Colorado) en la unidad de manejo las ventanas, zona de usos múltiples de la reserva de la biosfera maya, Peten, Guatemala. Para lo cual indica que utilizó una muestra de 58 árboles para el caso de Santa María y de 65 para Malerio Colorado, a cada uno de los árboles muestreados se les estimó el volumen comercial utilizando la ecuación de la FAO para árboles sin gambas cuando aún estaban en pie, después de tumbados se seccionaron a cada 2 metros y a cada sección se le estimó el volumen utilizando la ecuación de Smalian. Por medio de un análisis de regresión se evaluaron 17 diferentes ecuaciones para determinar la ecuación que mejor se ajustara a los datos de volumen obtenidos. Las tablas de volumen para ambas especies se generaron con las ecuaciones que cumplieron con los requerimientos estadísticos y luego fueron sometidas a las diferentes pruebas de bondad de ajuste con el fin de determinar si los volúmenes presentes en ellas se ajustaban a los volúmenes reales.

FAUSAC (1998), citado por Camey (2009) propone un procesamiento de la información del volumen por productos y volumen total, tomando en cuenta la base de datos generada a partir de la cubicación de la etapa de campo. La estimación de las proporciones de los productos y de los volúmenes con corteza se efectúa por medio de ecuaciones desarrolladas a través de análisis de regresión lineal múltiple, mediante la utilización del Paquete Estadístico SAS (StatisticalAnalysisSystem).

En base a los antecedentes expuestos y las investigaciones realizadas sobre temas relacionados al rendimiento, se evaluaron y analizaron las metodologías empleadas, para generar las tablas de distribución del volumen por producto y volumen total para los árboles en pie.

### <span id="page-20-0"></span>**2.3. MARCO REFERENCIAL**

## <span id="page-20-1"></span>**2.3.1. Ubicación geográfica del área de estudio**

La presente investigación se desarrolló en la finca Bosque San Joaquín, municipio de San Cristóbal Verapaz, departamento de Alta Verapaz, lo cual se puede apreciar en la figura 1.

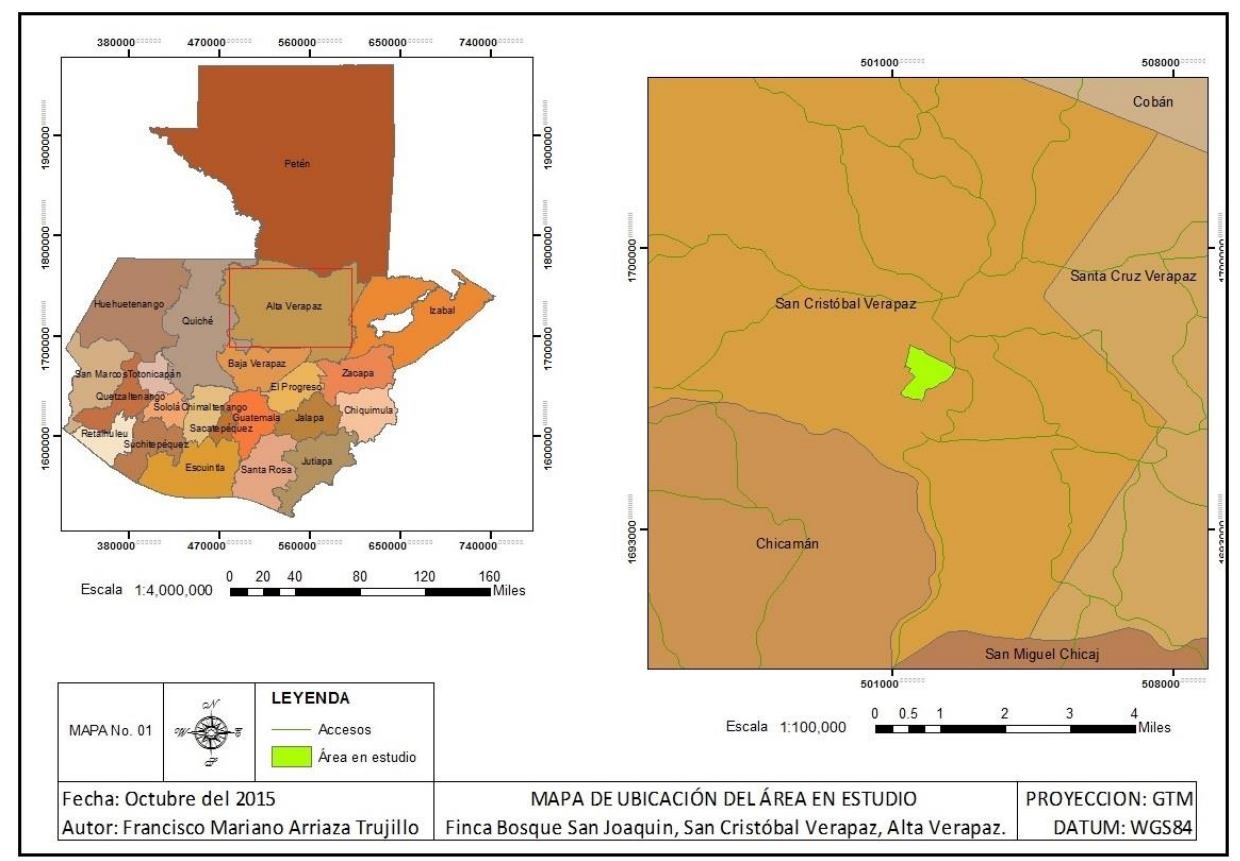

<span id="page-21-1"></span>Figura 1. Mapa de ubicación geográfica del área de estudio (Elaboración propia).

## <span id="page-21-0"></span>**2.3.2. Clima**

Según la clasificación climática de Koppen Geiger citado por IDIES en el 2012 se define como semi cálido muy húmedo sin estación seca definida, subdividido en:

## a) Precipitación

Promedio anual de 2,000 mm, distribuidos durante el año en los meses de mayo-enero 1,830 mm y febrero-abril 170 mm.

## b) Temperatura

La temperatura anual promedio va de los 11°C a los 21°C durante todo el año presentando a enero con el mes más frio y a junio como el más cálido.

c) Humedad Relativa Promedio del 88%.

d) Altitud Oscilan entre 80 hasta 1,600 msnm

## <span id="page-22-0"></span>**2.3.3. Zonas de vida**

Según Rene de la Cruz en el estudio de reconocimiento de zonas de vida para Guatemala, con el análisis del Dr. Leslie Holdridge el área de estudio se localiza en Bosque muy húmedo subtropical cálido. En el 2012, IARNA-URL mediante el perfil ambiental para Guatemala da a conocer 15 zonas de vida, indicando que el área de estudio se localiza en el bosque húmedo premontano tropical bh-PMT; presentando vegetación indicadora tales como *Pinus maximinoi, Pinus oocarpa, Liquidambar styraciflua, Quercus* spp. y *Cupressus lusitánica*.

# **3. PLANTEAMIENTO DEL PROBLEMA**

## <span id="page-23-1"></span><span id="page-23-0"></span>**3.1. DEFINICIÓN DEL PROBLEMA**

Uno de los principales inconvenientes que se tienen al manejar especies de coníferas, es la escasa o nula información sobre el método para estimar la distribución del volumen por producto, no obteniendo así un panorama real a lo existente en la masa boscosa, dificultando la toma de decisiones. Al no contar con una herramienta que indique y facilite la distribución del volumen por producto se provoca una deficiente planificación en base a lo que se pretende extraer del bosque.

Al realizar la distribución no adecuada del volumen del árbol, se corre el riesgo de sub estimar o sobre estimar el recurso. Si el rendimiento del volumen por producto extraído no responde a lo planificado y los datos están demasiado alejados de la realidad, alterara significativamente el análisis financiero afectando principalmente al propietario. Es por ello que el presente trabajo pone a disposición una herramienta que permita definir con exactitud el tipo y cantidad de producto a obtener de las plantaciones forestales en la región.

Desde el punto de vista institucional (INAB, CONAP) el no contar con una herramienta que indique la correcta distribución del volumen por producto origina un deficiente cálculo del valor de la madera en pie, debido a que la estimación del impuesto a pagar se distribuye en base a los montos asignados a los productos. Los resultados del estudio servirán de base para asignar valores con mayor precisión.

## <span id="page-24-0"></span>**3.2. JUSTIFICACIÓN**

El rendimiento del volumen por producto juega un papel importante dentro del plan de manejo forestal, debido a que estima y da a conocer la composición de los individuos que conforman la masa, permitiendo definir con exactitud la cantidad de volumen por tipo de producto a obtener, favoreciendo la sostenibilidad del bosque y la rentabilidad del mismo, brindando un soporte en la toma de decisiones para realizar una correcta intervención.

Al momento de realizar la distribución del volumen se debe de estimar adecuadamente el tipo de producto a extraer. Por ello en la presente investigación se generó una tabla del rendimiento del volumen para la especie ciprés común.

Al ejecutar el aprovechamiento, se pretende obtener el volumen descrito en el plan operativo anual (POA), sin embargo siempre existirá un margen de error derivado de los errores típicos en el inventario forestal. Con la presente investigación se definirá el rendimiento del volumen por producto para la especie ciprés común, dando un mejor resultado al momento de realizar las actividades de extracción, beneficiando a todos los actores involucrados principalmente al propietario.

# **4. OBJETIVOS**

## <span id="page-25-1"></span><span id="page-25-0"></span>**4.1. OBJETIVO GENERAL**

Generar una tabla de rendimiento por producto de ciprés común (*Cupressus lusitánica*  Mill), en plantaciones forestales de 10 a 30 años, en la finca Bosque San Joaquín.

## <span id="page-25-2"></span>**4.2. OBJETIVOS ESPECÍFICOS**

- 4.1.1. Establecer mediante técnicas de regresión, modelos matemáticos para estimar la distribución del volumen por producto (troza, trocillo y leña).
- 4.1.2. Elaborar por medio de los modelos matemáticos de mejor ajuste, tablas de distribución de volumen por producto en metros cúbicos y porcentaje.

# **5. METODOLOGÍA**

## <span id="page-26-1"></span><span id="page-26-0"></span>**5.1. AMBIENTE**

La investigación se llevó a cabo en la finca Bosque San Joaquín, en donde la especie presenta adaptabilidad y desarrollo adecuado, encontrándose distribución natural y plantaciones. Se verificaron los planes de manejo forestal sostenible, bajo licencias de aprovechamiento de las plantaciones, con la finalidad de realizar la planificación certera en la toma de datos, verificando el diámetro promedio de 34 cm y altura promedia de 24 m, encontrando distintos tipos de desarrollo tales como bifurcados, sinuosos y arboles plus.

### <span id="page-26-2"></span>**5.2. UNIDADES DE ANÁLISIS**

Camey (2009), en una investigación sobre la distribución del volumen por producto, recomienda que se debe de utilizar el muestreo selectivo, ya que se trabajó exclusivamente con plantaciones de ciprés común, se seleccionaron árboles que fuesen representativos en diámetro y altura requerida. En la obtención de la información básica se consideraron ciertas características de los árboles, para ser seleccionados como árboles muestra, las cuales se describen a continuación:

a. Buen estado fitosanitario, sin indicios de plagas y enfermedades

b. Fustes rectos, sin malformaciones, ni daños de resinación o quema.

c. Sin daños físicos provocados por factores naturales (rayos o viento).

d. Que su desarrollo fuera bajo condiciones naturales.

e. Que fueran representativos de la clase diamétrica.

FAO (1980), citado por Zapon en el 2009, indica que para realizar una tabla de volumen se requieren de 40 a 100 árboles muestra ubicándolos por clase diamétrica.

La selección de los individuos se realizó en función a la clase diamétrica, permitiendo obtener una muestra representativa de las plantaciones, en cuanto a los productos a obtener para el mercado local, estableciendo 10 categorías con intervalos de 5 cm a partir de 10 cm a 65 cm de DAP con corteza, obteniendo un mínimo de 4 árboles por clase diametrica hasta los 50 cm de DAP, esto debido a que las plantaciones entre el rango de edades bajo aprovechamiento, no presentaron suficientes individuos que fueran representativos de la clase diametrica (mayor a 50 de DAP) tal como se muestra en el cuadro No. 02.

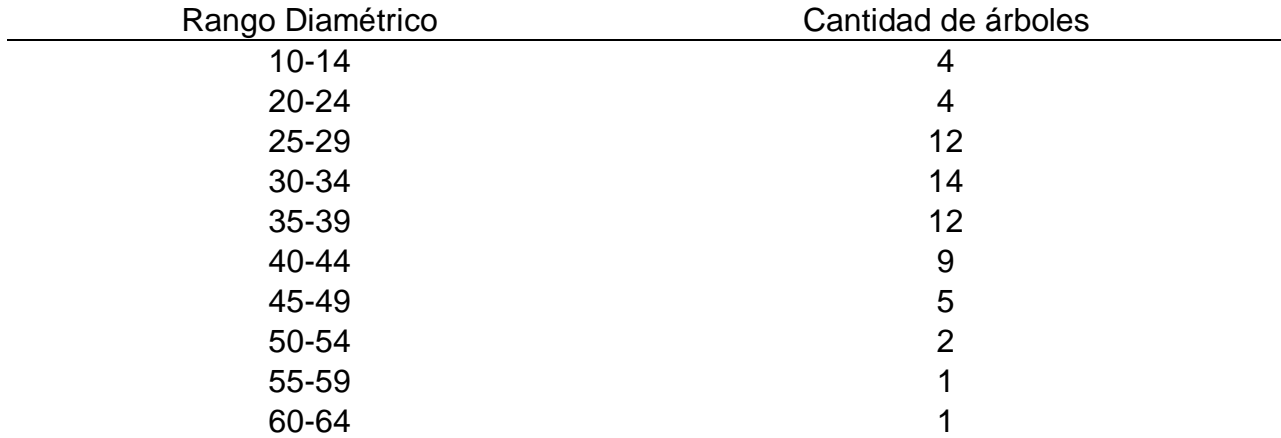

<span id="page-27-1"></span>Cuadro 1 Clases diamétricas.

(Elaboración propia, 2017).

## <span id="page-27-0"></span>**5.3. TIPO DE INVESTIGACIÓN**

La investigación descriptiva tiene lugar cuando el sujeto no puede ser observado de ninguna otra forma, es decir que permite la observación sin afectar el comportamiento normal. También es útil cuando no es posible comprobar y medir el gran número de muestras que son necesarias para la investigación de tipo cuantitativa (Carvajal, 2013).

En el presente documento se generó una tabla que muestra la distribución del volumen por producto de la especie ciprés común para la finca bajo estudio; debido a que no se evaluó ni se tuvo influencia o alteración a las variables medidas, el tipo de investigación se definió como descriptiva.

### <span id="page-28-0"></span>**5.4. INSTRUMENTOS**

En el 2009, Camey diseña una boleta con el fin de facilitar la toma de datos en campo y así su posterior análisis y procesamiento (anexos figura 1).

Armas en el 2004, utiliza una boleta de campo para determinar el volumen real por árbol (anexo figura 2).

Derivado del análisis y evaluación de las dos boletas mencionadas se crea un nuevo diseño, con la finalidad de simplificar y centrar la información derivada de la toma de datos en campo para su posterior (anexo figura 3).

El material y equipo utilizados se describen a continuación:

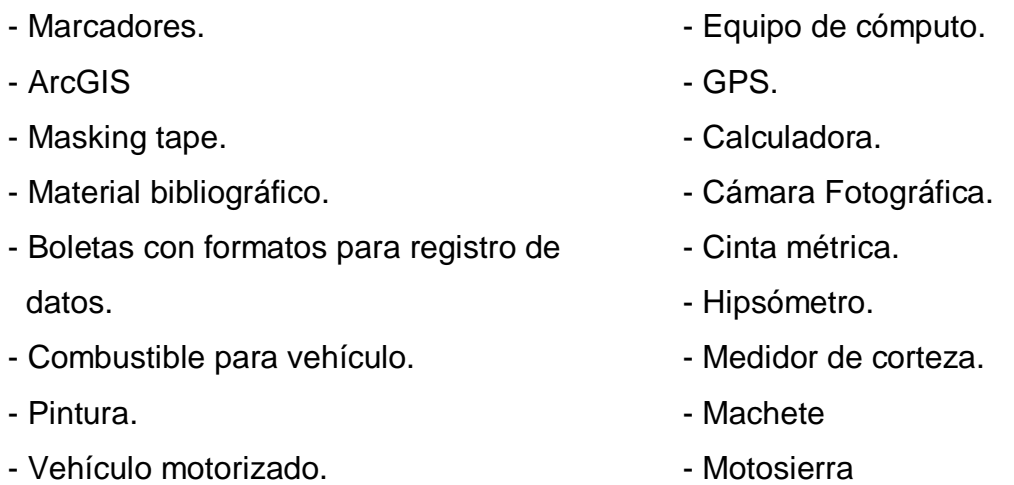

## <span id="page-28-1"></span>**5.5. PROCEDIMIENTO**

### <span id="page-28-2"></span>**5.5.1. Consulta documental.**

En una investigación sobre elaboración de tablas de volumen general para palo blanco (*Cybistax donnell* – Smithii) se realizó una selección de 108 árboles que constituyeron la muestra para la elaboración de la tabla de volumen; el cálculo del volumen de los árboles se realizó con el apoyo de una hoja electrónica de Microsoft Excel utilizando la fórmula de Smalian, obteniendo así los volúmenes reales. Con esta base de datos se realizó posteriormente el análisis de regresión múltiple, utilizando un total de 14 modelos matemáticos; el cálculo de las variables se efectuó a través del programa

computarizado S.A.S. (Statical Análisis System) obteniendo de esta forma los coeficientes estadísticos que definieron los modelos o ecuaciones matemáticas que mejor se ajustaron al comportamiento de las variables bajo estudio y que determinaron en forma más exacta la estimación del volumen total y de la troza de la especie evaluada (Armas, 2004).

Camey (2009), a partir de una muestra de 64 árboles con los cuales estableció 11 categorías diamétricas (C.D.) con intervalos de 5 cm. a partir de 10 cm. hasta 65 cm. de DAP con corteza; habiendo considerado como mínimo 4 árboles por cada categoría diamétrica. Con la muestra seleccionada se procedió a tabular los datos obtenidos en campo y posteriormente a realizar el análisis e inferencias de los modelos matemáticos generados obteniendo la tabla de distribución de productos para la especie *Pinus pseudostrobus*.

#### <span id="page-29-0"></span>**5.5.2. Fase de campo**

Se visitó la finca Bosque San Joaquín y el Instituto Nacional de Bosques (INAB), específicamente la Dirección Subregional II-1, con sede en Tactic, Alta Verapaz, para solicitar el listado de planes de manejo con licencias en ejecución en el área de influencia del estudio. En base a los resultados obtenidos y el apoyo brindado se procedió a realizar el reconocimiento del área, para posteriormente iniciar con la toma de datos.

Previo a la tumba de los árboles seleccionados se procedió a medir el DAP, para posteriormente realizar la toma de datos a lo largo del fuste, donde las variables dasometricas medidas a cada árbol fueron las siguientes:

### <span id="page-29-1"></span>**5.5.3. Obtención de variables dasometricas**

• Diámetro a la altura del pecho (DAP), se realizó la medición a 1.30 m con una cintra métrica obteniendo la circunferencia para posteriormente convertirla a diámetro.

• Altura total en metros, la cual se midió desde la base hasta el meristemo apical en el árbol apeado.

• Diámetro a diferentes longitudes del fuste, haciéndolo a cada dos metros a partir del DAP, midiendo la circunferencia, hasta llegar al diámetro definido de 10 cm o 31.415 de circunferencia. Al mismo tiempo se midió el diámetro del tocón.

#### <span id="page-30-0"></span>**5.5.4. Variables derivadas**

En base a la guía práctica para la cubicación de madera elaborada por el INAB (2004), los volúmenes para las variables derivadas se calcularon de la siguiente manera:

• Volumen de troza; se consideró el fuste del árbol, desde el tocón hasta un diámetro mínimo de 20 cm, utilizando la fórmula V =  $\pi$ /4 \* (d1<sup>2</sup>+d22)/<sup>2</sup> \* L por secciones.

• Volumen de trocillo; se consideró la sección del fuste con diámetro de 10 cm a 20 cm, al igual que la troza se utilizó la fórmula V =  $\pi$ /4 \* (d1<sup>2</sup>+d22)/<sup>2</sup> \* L para el cálculo de volumen por sección.

• Volumen de leña, se obtuvo en donde el fuste fuese menor a 10 cm de diámetro hasta 2.5 cm el producto fue apilado conforme a la medida comercial, la cual consiste en asignar un ancho de un metro, por alto de un metro y largo de cero punto cincuenta metros, posteriormente se realizó la conversión de las medidas obtenidas de metro estéreo a metro cúbico, por medio de un coeficiente de apilamiento.

• Volumen total con corteza; en cada árbol muestra se obtuvo el volumen de la sumatoria de los volúmenes de cada producto (troza, trocillo y leña).

#### <span id="page-30-1"></span>**5.6. ANÁLISIS DE LA INFORMACIÓN**

En la presente investigación se utilizó el programa InfoStat con el apoyo de una hoja electrónica de Microsoft Excel tomando como base de datos la información de los 64 individuos arbóreos muestreados, este análisis permitió obtener el volumen por

productos (troza, trocilla y lena) y volumen total (m<sup>3</sup>) con corteza de cada árbol, con base a las medidas de altura y diámetro de las diferentes secciones mediante un modelo o ecuación matemática.

Los datos recopilados en campo y cubicadas las secciones del árbol por tipo de producto, como se muestra en la figura 2, se tabularon y clasificaron con la finalidad de tener comparadores al memento de realizar el modelo matemático.

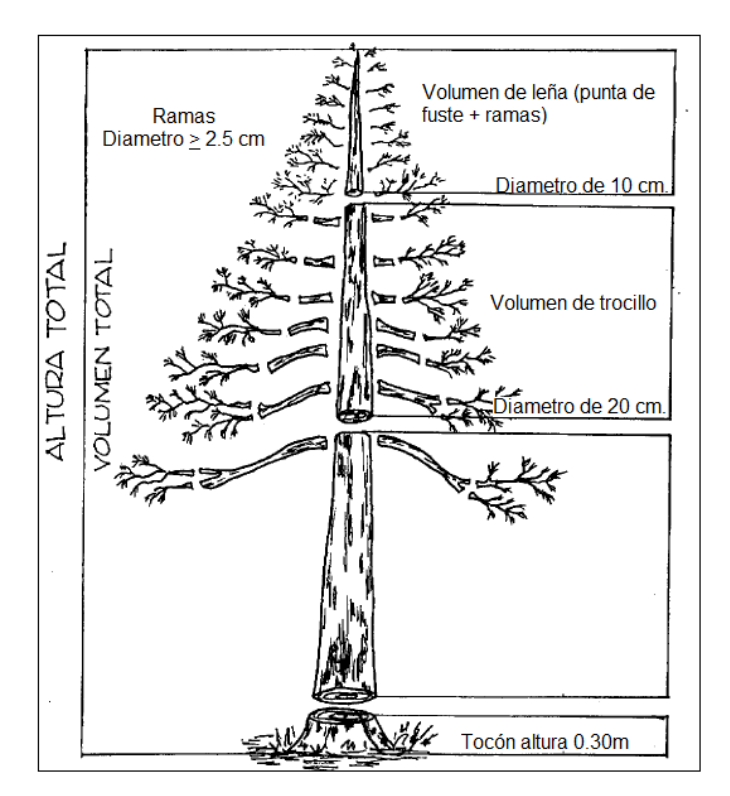

<span id="page-31-0"></span>Figura 2. Procedencia de productos en base a los diámetros mínimos (Girón, 1998).

Previo a iniciar con las pruebas de los modelos matemáticos se procedió a verificar con el apoyo de una hoja electrónica de Microsoft Excel, el comportamiento de los datos evaluando la línea de tendencia de los mismos (lineal, exponencial, cuadrática, logarítmica, potencial y polinómica) mediante la implementación de gráficos con la finalidad de ajustar los datos, generando dos grupos uno ajustado y el otro sin ajuste. Se utilizaron como variables independientes el DAP y la altura para poder estimar los volúmenes para cada uno de los productos.

Los modelos matemáticos que fueron probados mediante el programa InfoStat para la obtención del volumen por cada producto y el volumen total con corteza, corresponden a la metodología de Ferreira en 1996 los cuales se muestran en el cuadro siguiente:

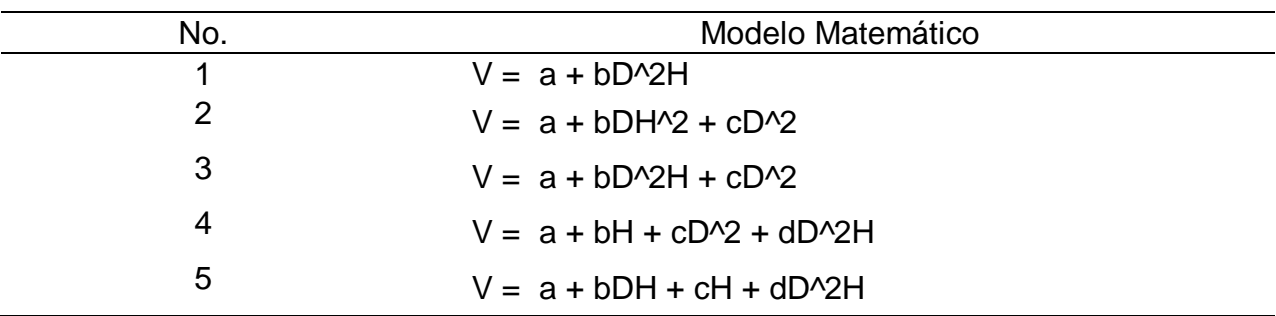

<span id="page-32-0"></span>Cuadro 2 Modelos Matemáticos Utilizados.

(Ferreira, 1996)

Dónde:  $V =$  volumen (m<sup>3</sup>); D = diámetro (cm.); H = altura (m.); a, b, c, d = coeficientes de regresión.

Se probaron los 5 modelos, los cuales se fueron descartando en función al resultado del coeficiente de determinación  $(R^2)$ , el cual es un valor que indica que el porcentaje de variación de los datos estimados es explicado por el modelo seleccionado, por tal razón mientras más se acerque este valor a la unidad, se tendrá una correlación y regresión casi perfecta.

Al determinar el modelo matemático de mejor ajuste, se procedió a realizarle la prueba de hipótesis con la finalidad de verificar si existe o no diferencia estadísticamente significativa, entre el volumen obtenido de la medición directa de la totalidad del árbol comparado con lo determinado mediante las formulas, posteriormente generar la tabla de distribución del volumen por producto para la especie ciprés común (ver sección 6.2.3).

# **6. RESULTADOS Y DISCUSIÓN**

### <span id="page-33-1"></span><span id="page-33-0"></span>**6.1. DISPERSIÓN DE VOLUMEN**

Contando con la clasificación de los volúmenes en base a productos y volumen total con corteza, se realizó la dispersión para analizar la información y verificar el comportamiento de los valores haciendo énfasis en la línea de tendencia.

## <span id="page-33-2"></span>**6.1.1. Dispersión de valores de volumen total**

Para la obtención del volumen total fue necesario recurrir a la sumatoria, de cada resultado obtenido de las diferentes secciones medidas por árbol incluyendo la leña, luego se corrieron los modelos matemáticos con la finalidad de elegir el de mejor ajuste, tomando en cuenta que las variables independientes corresponden a DAP y altura, lo cual se muestra en la figura 3.

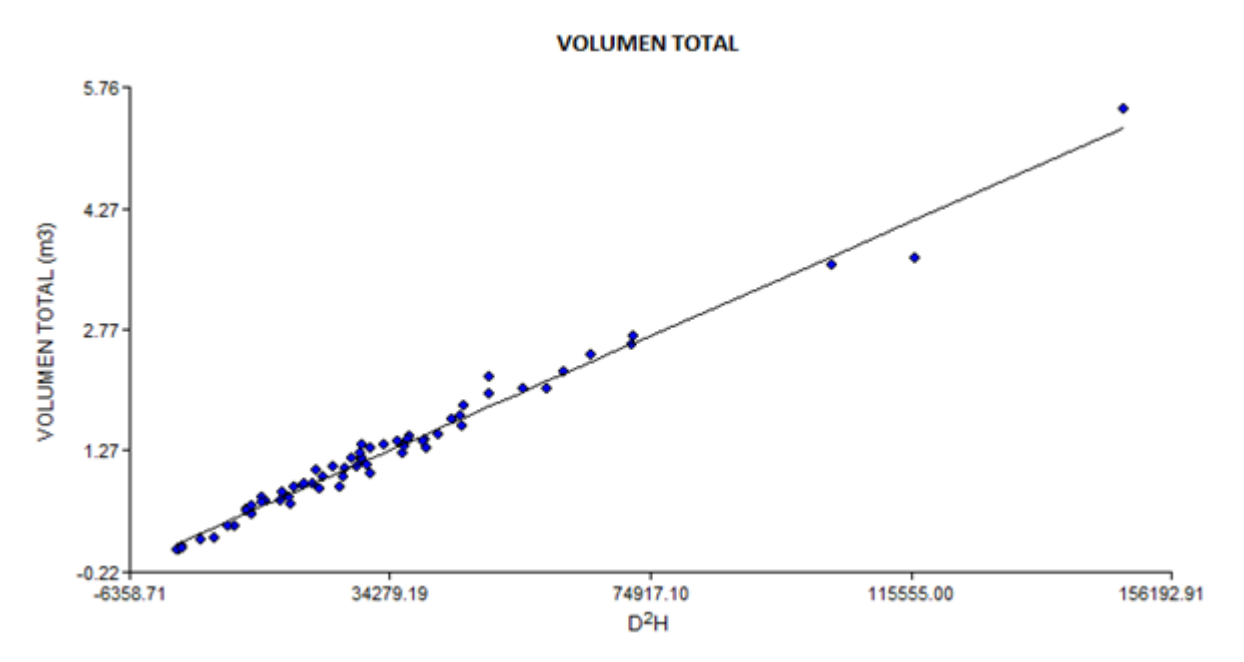

<span id="page-33-3"></span>Figura 3. Dispersión y línea de tendencia para el volumen total  $(m<sup>3</sup>)$ .

#### <span id="page-34-0"></span>**6.1.2. Dispersión de valores de troza**

Para la obtención del volumen de troza es importante recordar que se clasificó de acuerdo a un rango de diámetro, es decir únicamente se tomaron en cuenta las secciones por árbol cuyo diámetro inferior era mayor de 20 cm. Al igual que en el volumen total se corrieron los modelos matemáticos para elegir el de mejor ajuste, considerando que las variables independientes son el DAP y la altura, véase figura 4.

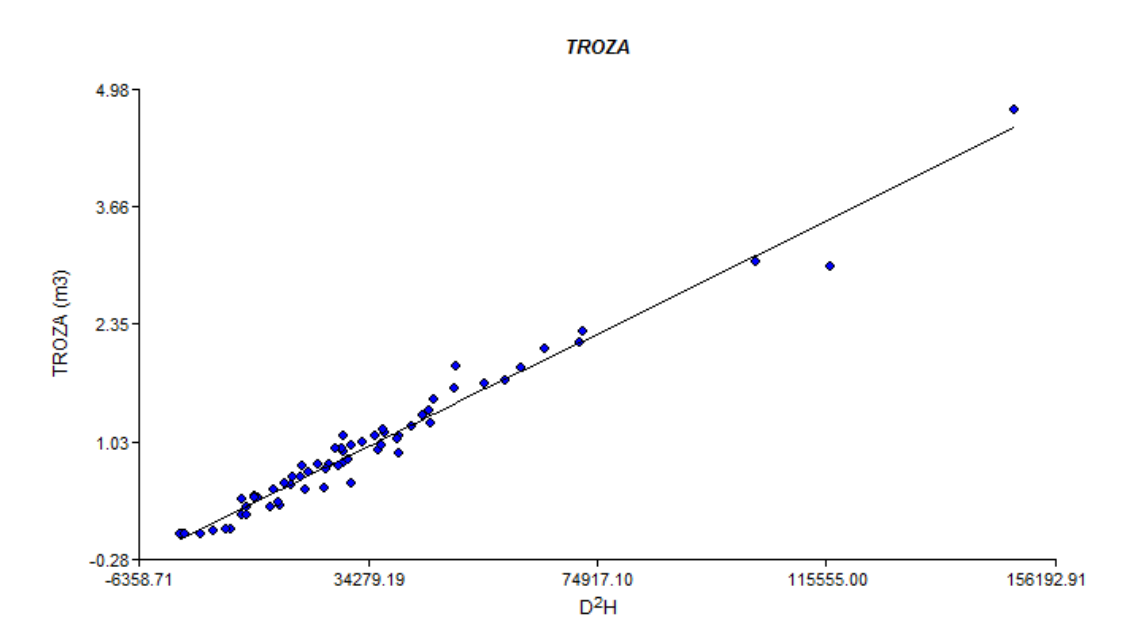

<span id="page-34-2"></span>Figura 4. Dispersión y línea de tendencia para el volumen de troza  $(m<sup>3</sup>)$ .

#### <span id="page-34-1"></span>**6.1.3. Dispersión de valores de leña**

El volumen obtenido en metro comercial (tarea) fue convertido a metros cúbicos mediante un factor de apilamiento, el cual es de 0.50, obteniendo una línea de tendencia tal y como se muestra en la figura 5.

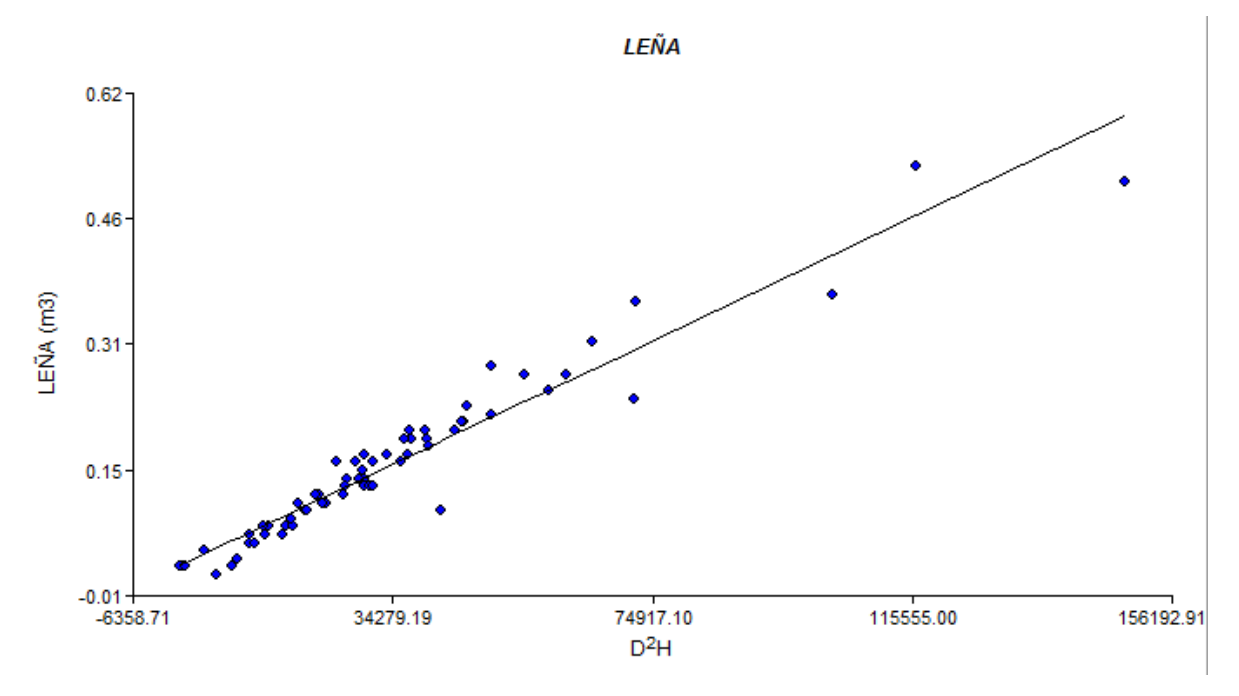

<span id="page-35-1"></span>Figura 5. Dispersión y línea de tendencia para el volumen de leña  $(m^3)$ .

Las figuras 2, 3 y 4, nos muestran claramente que a medida que incrementa tanto el DAP como la altura aumenta el volumen, mostrándonos una línea de tendencia definida, indicando que la dispersión de los valores permite que el modelo matemático se ajusta a la perfección, donde la tendencia del modelo aplicado corresponde a "lineal".

#### <span id="page-35-0"></span>**6.1.4. Dispersión de valores de trocillo**

En cuanto al trocillo, este no presentó regresión lineal, debido a que los valores se encuentran demasiado dispersos, limitando la obtención de una línea de tendencia tal y como se muestra en la figura 6.

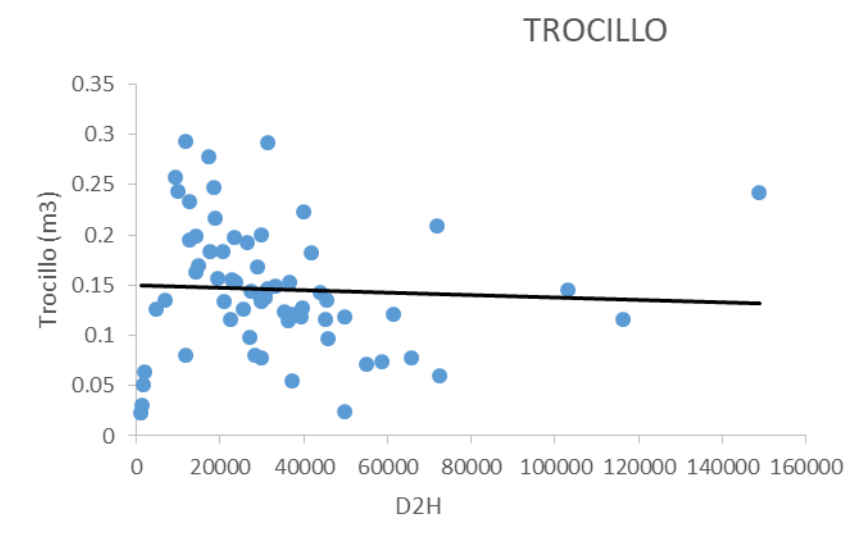

<span id="page-36-3"></span>Figura 6. Dispersión y línea de tendencia para el volumen de trocillo  $(m^3)$ .

## <span id="page-36-0"></span>**6.2. TABLAS DE VOLUMEN**

### <span id="page-36-1"></span>**6.2.1. Análisis de regresión**

Luego de haber corrido los modelos matemáticos seleccionados en el programa InfoStat se obtuvieron los valores que se muestran en el cuadro 3, los cuales fueron sujetos a análisis en base al coeficiente de determinación  $(R^2)$  y el cuadro medio del error (CME).

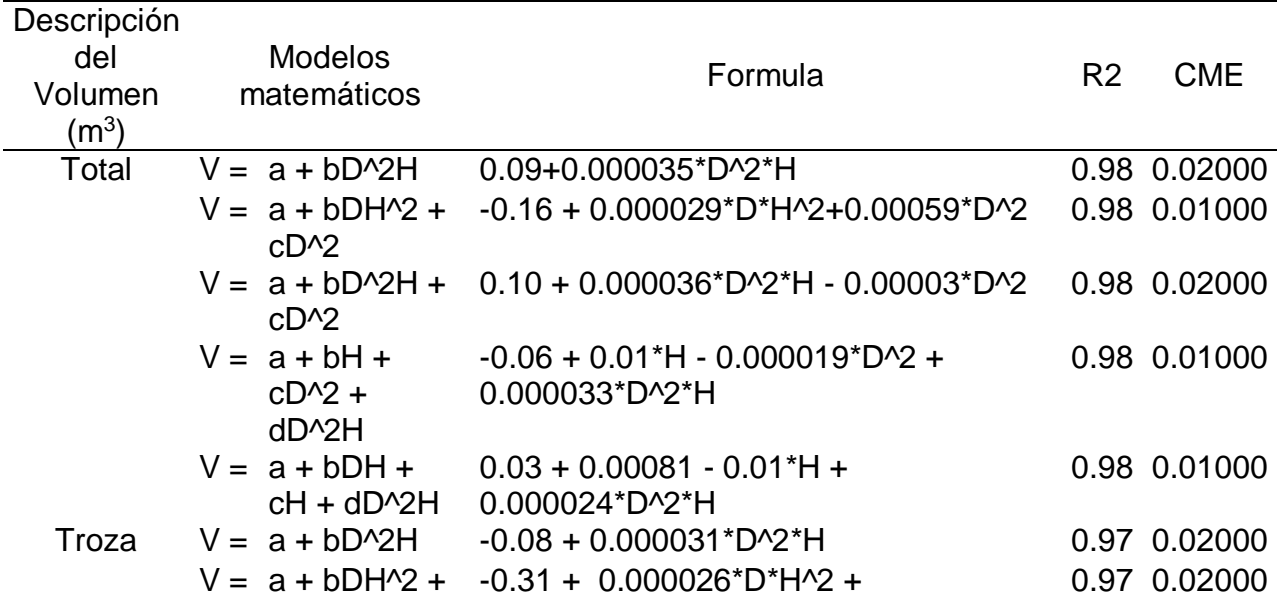

<span id="page-36-2"></span>Cuadro 3 Resultados de los modelos matemáticos.

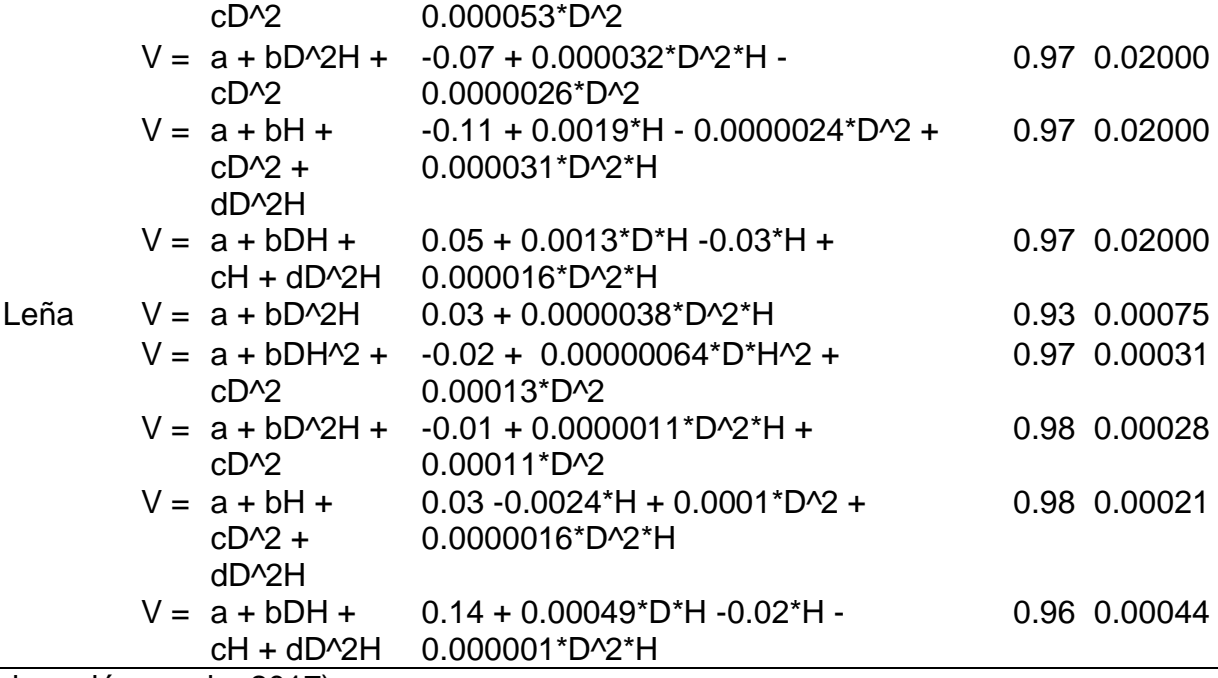

(Elaboración propia, 2017).

Dónde:  $V =$  volumen (m<sup>3</sup>); D = diámetro (cm.); H = altura (m.); a, b, c, d = coeficientes de regresión; CME = cuadro medio del error.

### <span id="page-37-0"></span>**6.2.2. Selección del modelo matemático**

Posterior al análisis y evaluación de los resultados de los modelos corridos, se seleccionó el modelo tomando en cuenta el de mejor ajuste, verificando como se menciona con anterioridad el coeficiente de determinación  $(R^2)$  y el cuadro medio del error (CME), recurriendo a la ponderación para la elección, asignándole el valor de 5 a la puntuación más alta, tomando en cuenta para  $R<sup>2</sup>$  el resultado cuyo valor se acerque a la unidad con mayor puntuación, en cuanto al CME el valor que se encuentre más alejado de la unidad con la puntuación más alta. Al momento de realizar la suma de los puntos por modelo, algunas fórmulas presentaron la misma puntuación, por lo que se optó por elegir la que presentara menor complejidad a la hora de ser ejecutada, de maneja que fuese practica de implementar.

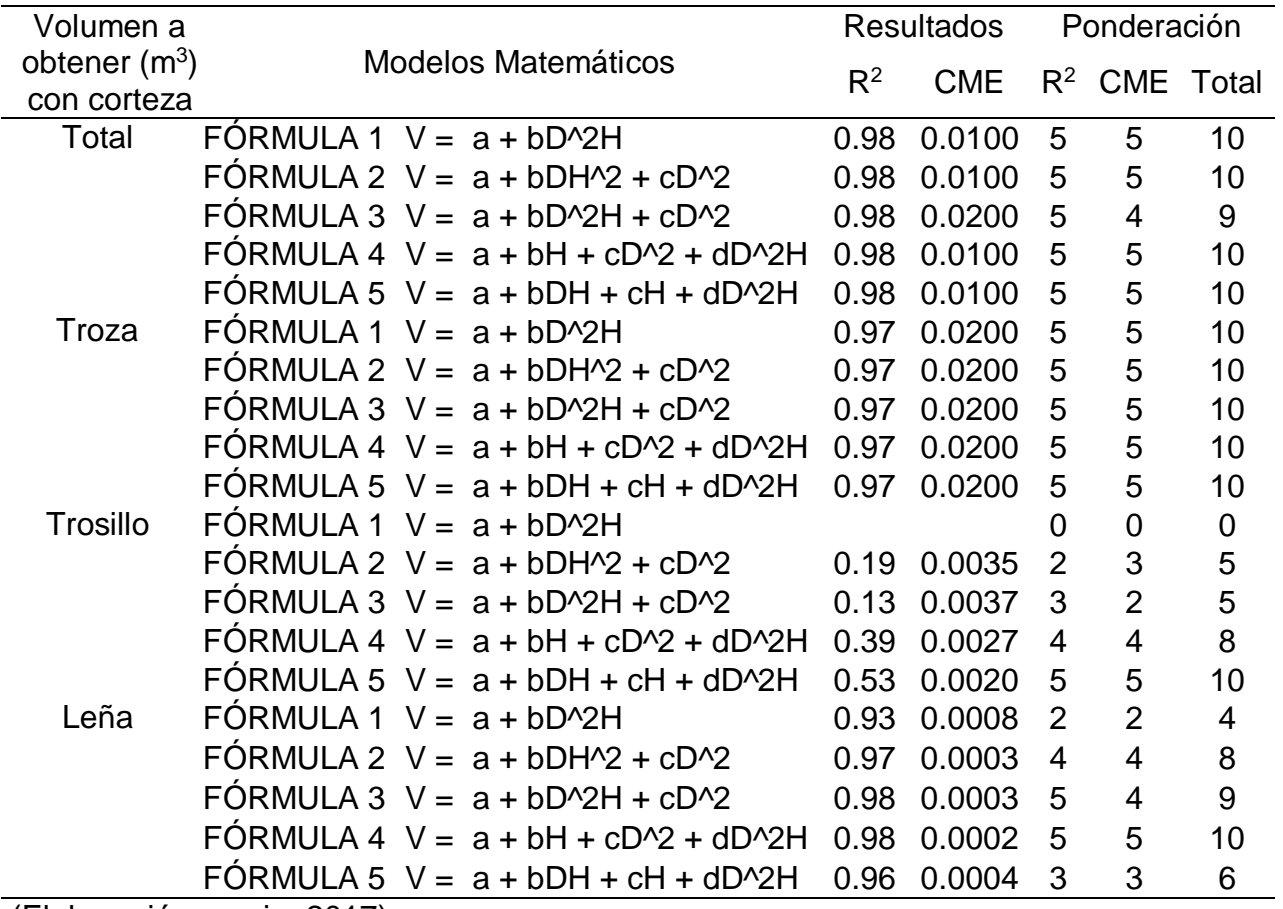

<span id="page-38-0"></span>Cuadro 4 Ponderación de los modelos.

(Elaboración propia, 2017).

<span id="page-38-1"></span>Cuadro 5 Modelos matemáticos seleccionados para la obtención del volumen  $(m<sup>3</sup>)$ .

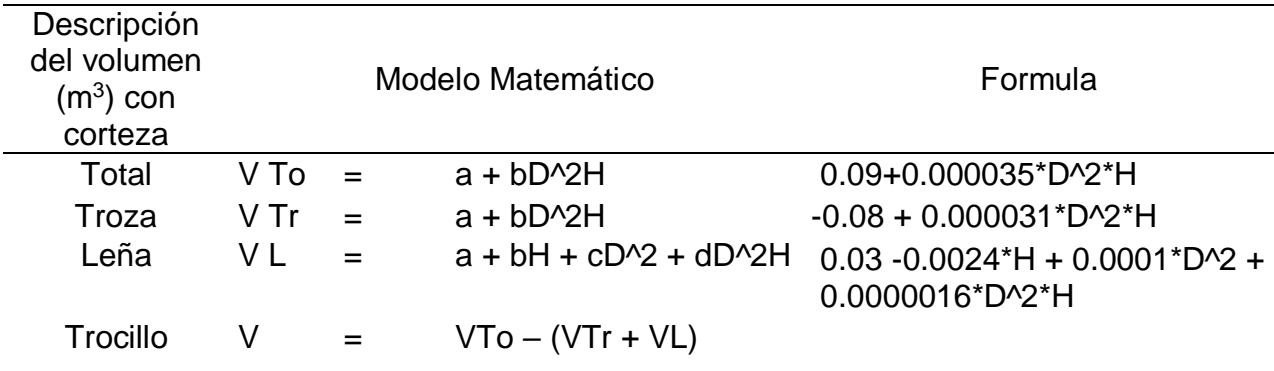

(Elaboración propia, 2017).

Dónde: V To= volumen (m<sup>3</sup>) total; V Tr = volumen (m<sup>3</sup>) de troza; V L = volumen (m<sup>3</sup>) de leña.

Debido a que el trocillo no presentó regresión lineal, se optó por obtener el valor resultante (volumen), en base a las diferencias de volumen total menos la sumatoria de troza más leña, el cual fue comprobado mediante la validación de los modelos elegidos para la obtención del volumen  $(m^3)$ .

### <span id="page-39-0"></span>**6.2.3. Prueba de hipótesis**

Troza; tomando en cuenta el valor de alfa (0.05) y contrastándolo con el valor de la probabilidad (0.83), alfa es menor que la probabilidad por lo tanto se acepta la hipótesis nula, indicando que no hay diferencia estadísticamente significativa en el cálculo del volumen utilizando la formula determinada.

Trocillo; tomando en cuenta el valor de alfa (0.05) y contrastándolo con el valor de la probabilidad (0.64), alfa es menor que la probabilidad por lo tanto se acepta la hipótesis nula, indicando que no hay diferencia estadísticamente significativa en el cálculo del volumen utilizando la formula determinada.

Leña; tomando en cuenta el valor de alfa (0.05) y contrastándolo con el valor de la probabilidad (0.24), alfa es menor que la probabilidad por lo tanto se acepta la hipótesis nula, indicando que no hay diferencia estadísticamente significativa en el cálculo del volumen utilizando la formula determinada.

Volumen Total; tomando en cuenta el valor de alfa (0.05) y contrastándolo con el valor de la probabilidad (0.75), alfa es menor que la probabilidad por lo tanto se acepta la hipótesis nula, indicando que no hay diferencia estadísticamente significativa en el cálculo del volumen utilizando la formula determinada.

## <span id="page-39-1"></span>**6.2.4. Despliegue de tablas**

Ya seleccionados los modelos a utilizar se procedió a estimar los volúmenes de los diferentes tipos de productos, con la finalidad de poder elaborar la tabla de distribución de volumen en metros cúbicos y volumen total con corteza para árboles individuales en pie. La tabla elaborada corresponde a doble entrada, cuyas variables son el diámetro a la altura del pecho (DAP) con corteza en centímetros y altura total (h) en metros, cabe mencionar que para los arboles con DAP de 10 a 20 cm, los modelos matemáticos seleccionados no se ajustaron a los valores reales.

|                    | Altura (m) Total |      |      |      |      |            |      |      |      |      |  |
|--------------------|------------------|------|------|------|------|------------|------|------|------|------|--|
| <b>DAP</b><br>(cm) |                  | 6    | 8    | 10   | 12   | 14         | 16   | 18   | 20   | 22   |  |
|                    |                  |      |      |      |      | Volumen m3 |      |      |      |      |  |
| 10                 | Tz               | 0.00 | 0.00 | 0.00 | 0.00 |            |      |      |      |      |  |
| 10                 | Tc               | 0.08 | 0.10 | 0.11 | 0.12 |            |      |      |      |      |  |
| 10                 | Lñ               | 0.03 | 0.02 | 0.02 | 0.01 |            |      |      |      |      |  |
| 10                 | <b>Tt</b>        | 0.11 | 0.12 | 0.13 | 0.13 |            |      |      |      |      |  |
| 12                 | Tz               | 0.00 | 0.00 | 0.00 | 0.00 |            |      |      |      |      |  |
| 12                 | Tc               | 0.09 | 0.10 | 0.12 | 0.13 |            |      |      |      |      |  |
| 12                 | Lñ               | 0.03 | 0.03 | 0.02 | 0.02 |            |      |      |      |      |  |
| 12                 | <b>Tt</b>        | 0.12 | 0.13 | 0.14 | 0.15 |            |      |      |      |      |  |
| 14                 | Tz               | 0.00 | 0.00 | 0.00 | 0.00 | 0.00       |      |      |      |      |  |
| 14                 | Tc               | 0.09 | 0.11 | 0.13 | 0.15 | 0.17       |      |      |      |      |  |
| 14                 | Lñ               | 0.04 | 0.03 | 0.03 | 0.02 | 0.02       |      |      |      |      |  |
| 14                 | <b>Tt</b>        | 0.13 | 0.14 | 0.16 | 0.17 | 0.19       |      |      |      |      |  |
| 16                 | Tz               |      | 0.00 | 0.00 | 0.00 | 0.00       | 0.00 |      |      |      |  |
| 16                 | Tc               |      | 0.12 | 0.14 | 0.17 | 0.19       | 0.21 |      |      |      |  |
| 16                 | Lñ               |      | 0.04 | 0.04 | 0.03 | 0.03       | 0.02 |      |      |      |  |
| 16                 | <b>Tt</b>        |      | 0.16 | 0.18 | 0.20 | 0.22       | 0.23 |      |      |      |  |
| 18                 | Tz               |      |      | 0.00 | 0.00 | 0.00       | 0.00 | 0.00 |      |      |  |
| 18                 | Tc               |      |      | 0.16 | 0.19 | 0.21       | 0.24 | 0.27 |      |      |  |
| 18                 | Lñ               |      |      | 0.04 | 0.04 | 0.04       | 0.03 | 0.03 |      |      |  |
| 18                 | <b>Tt</b>        |      |      | 0.20 | 0.23 | 0.25       | 0.27 | 0.29 |      |      |  |
| 20                 | Tz               |      |      |      | 0.00 | 0.00       | 0.12 | 0.14 | 0.17 |      |  |
| 20                 | Tc               |      |      |      | 0.21 | 0.24       | 0.15 | 0.16 | 0.17 |      |  |
| 20                 | Lñ               |      |      |      | 0.05 | 0.05       | 0.04 | 0.04 | 0.03 |      |  |
| 20                 | <b>Tt</b>        |      |      |      | 0.26 | 0.29       | 0.31 | 0.34 | 0.37 |      |  |
| 22                 | Tz               |      |      |      |      | 0.13       | 0.16 | 0.19 | 0.22 | 0.25 |  |
| 22                 | Tc               |      |      |      |      | 0.14       | 0.15 | 0.16 | 0.16 | 0.17 |  |
| 22                 | Lñ               |      |      |      |      | 0.06       | 0.05 | 0.05 | 0.05 | 0.04 |  |
| 22                 | <b>Tt</b>        |      |      |      |      | 0.33       | 0.36 | 0.39 | 0.43 | 0.46 |  |
| 24                 | Tz               |      |      |      |      | 0.17       | 0.21 | 0.24 | 0.28 | 0.31 |  |
| 24                 | Tc               |      |      |      |      | 0.14       | 0.14 | 0.15 | 0.16 | 0.17 |  |

<span id="page-40-0"></span>Cuadro 6 Tabla de rendimiento por producto de *Cupressus lusitánica* mil, en plantaciones de 10-30 años.

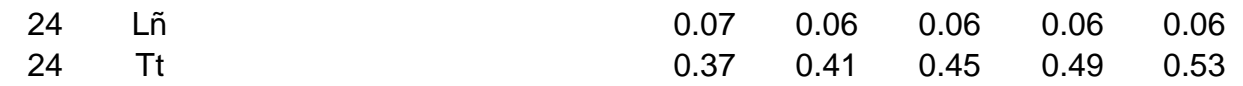

(Elaboración propia, 2017).

Dónde: DAP= Diametro a la altura del pecho en cm; Tz= Troza; Tc= Trocillo; Lñ= Leña; Tt=Total

La tabla generada y mostrada en el cuadro numero 6 puede ser apreciada en su totalidad en el anexo 1.

Al tener generada la tabla de distribución del volumen por producto en metros cúbicos, con la finalidad de obtener el porcentaje que representa cada volumen, se generó la tabla de distribución del volumen expresada en porcentaje, al igual que la tabla anterior y esta se vuelve funcional a partir del DAP > 20 cm, de tal manera que siguiendo la metodología de Camey (2009) para los árboles con DAP de 10 a 20 cm, se utilizaron los porcentajes promedios de los valores reales.

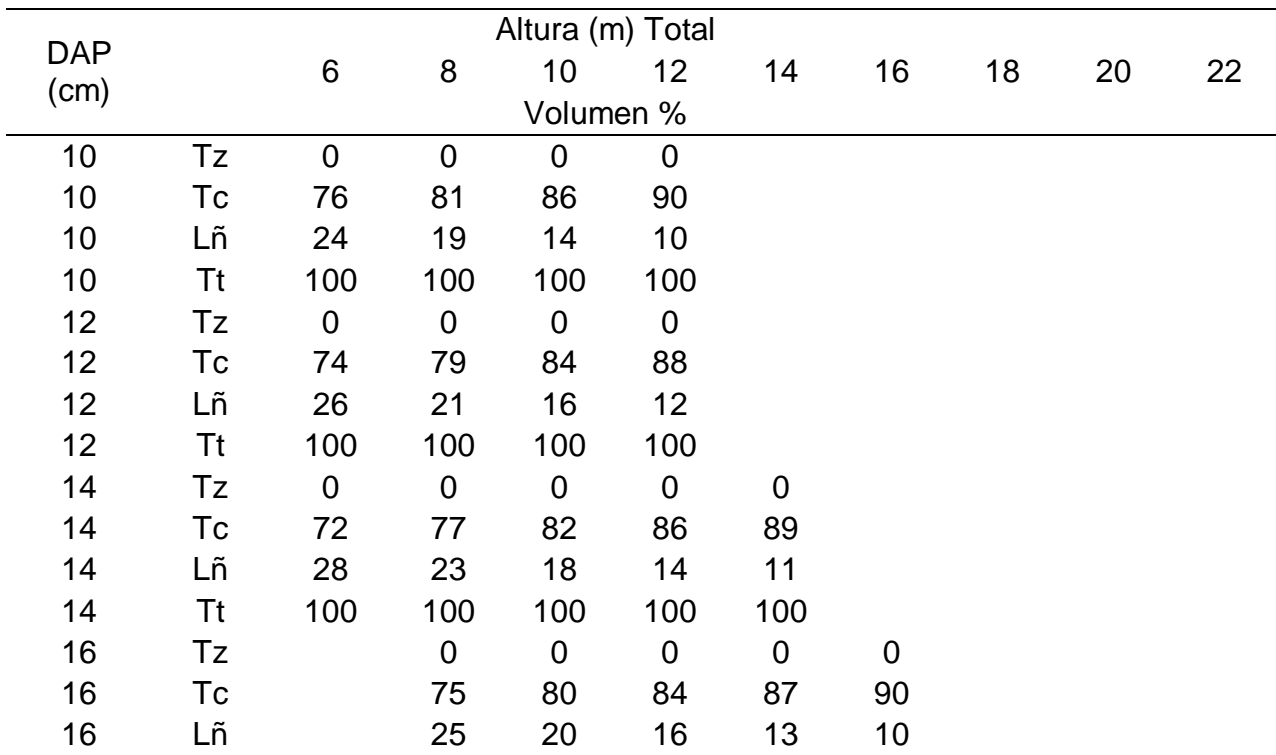

<span id="page-41-0"></span>Cuadro 7 Tabla de rendimiento del volumen  $(m<sup>3</sup>)$  por producto expresado en % de C*upressus lusitánica* Mill en plantaciones de 10-30.

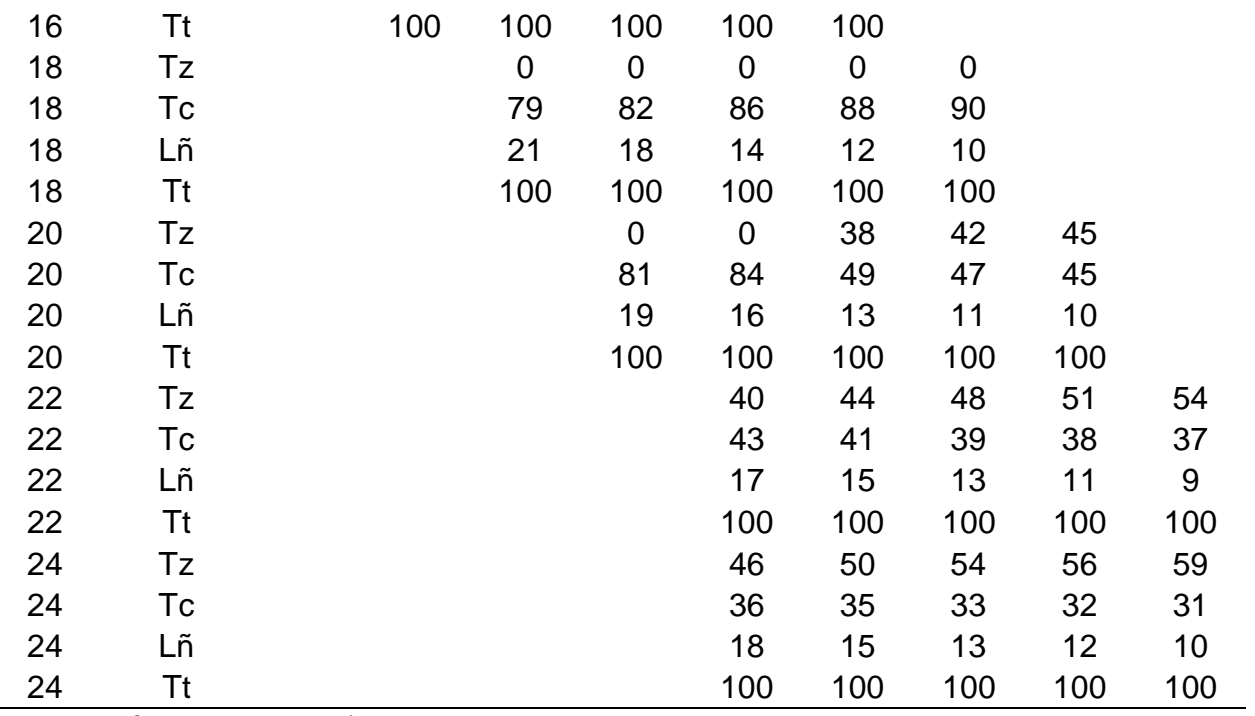

(Elaboración propia, 2017).

Dónde: DAP= Diametro a la altura del pecho en cm; Tz= Troza; Tc= Trocillo; Lñ= Leña; Tt=Total

## **7. CONCLUSIONES**

<span id="page-43-0"></span>Se establecieron mediante técnicas de regresión, modelos matemáticos que estiman la distribución del volumen por producto (troza, trocillo y leña) y volumen total con corteza para árboles individuales en pie, obteniendo para el volumen total V (m<sup>3</sup>) = 0.09+0.000035\*D^2\*H, para troza V (m<sup>3</sup>) = -0.08 + 0.000031\*D^2\*H, para leña V (m<sup>3</sup>) = 0.03-0.0024\*H+0.0001\*D^2+0.0000016\*D^2\*H y para trocillo debido a que no presentó regresión, se debe de ejecutar la siguiente fórmula V (m<sup>3</sup>) = V (m<sup>3</sup>) total - V (m<sup>3</sup>) troza - $V$  (m<sup>3</sup>) leña.

Se elaboró la tabla de distribución de volumen  $(m<sup>3</sup>)$  por producto, en base a los modelos matemáticos seleccionados de mejor ajuste y el menos complejo en cuanto a la aplicación de la fórmula, representando adecuadamente la relación entre DAP (cm) y altura (m).

Derivado de la tabla de distribución de productos y volumen total en metros cúbicos, se generó la tabla del rendimiento por producto expresada en porcentaje, sin embargo, esta es funcional a partir del DAP mayor a 20 cm.

Las tablas generadas en el presente estudio en cuanto al rendimiento por producto y volumen total, de ciprés común (*Cupressus lusitánica* Mill), en plantaciones de 10-30 años, no presentan diferencia estadísticamente significativa lo cual las hace aptas para su implementación.

# **8. RECOMENDACIONES**

<span id="page-44-0"></span>Validar los modelos matemáticos establecidos y seleccionados, mediante técnicas de regresión en otras plantaciones de interés, lo cual beneficiará a los actores involucrados facilitando la cubicación, distribución y comercialización del producto.

Al momento de realizar un plan de manejo de ciprés, principalmente en el área de estudio, se deberían de utilizar las tablas generadas en la presente investigación, con la finalidad de disminuir el error típico en inventarios forestales y saber con mejor exactitud la volumetría del bosque.

Impulsar la investigación en el tema de elaboración de tablas de distribución de producto, recurriendo al muestreo aleatorio, debido a que las plantaciones a las que no se les ha realizado ningún tratamiento silvicultural muestran arboles mal conformados, para los cuales valdría la pena conocer la distribución de productos.

El INAB y el CONAP deberían de considerar la utilización de las tablas generadas en la evaluación de planes de manejo.

Las tablas generadas deberán ser observancia e interpretación de futuros usuarios.

## **9. REFERENCIAS BIBLIOGRAFICAS**

- <span id="page-45-0"></span>Alvarado, G. (2003). Tablas de volumen local para santa maría (*Calophyllum brasiliense*  camb.) y malerio colorado (A*spidospermamegalocarpum*muell.) en la unidad de manejo las ventanas, zona de usos múltiples de la reserva de la biosfera maya, peten, Guatemala. Tesis Ing. Agr. Guatemala, USAC, 51 p.
- Arguedas, M. (2008). Problemas fitosanitarios del ciprés (*Cupressus lusitanica* Mill) en Costa Rica. Kurú Revista Forestal 5(13): 1-8.
- Armas, H. (2004). Elaboración de tablas de volumen general para palo blanco *Cybistax donnell smithii* (rose) dentro de la zona de vida bosque muy humedo subtropical (cálido) en el departamento de suchitepéquez. Tesis Ing. Agr. Guatemala, URL 53 p.
- Arriaga, V., Cervantes V. & Vargas A. (1994). Manual de Reforestación con Especies Nativas. México, D.F. SEDESOL - INE - Facultad de Ciencias, UNAM, 186 P.
- Caal, O. (2003). Elaboración de tablas de volumen de *Pinus tecunumanii schwerdtfegereguiluz* et perry en el departamento de Baja Verapaz. Tesis Ing. Agr. Guatemala, URL, 62 p.
- Camey, R. (2009). Distribución del volumen por producto de *Pinus pseudostrobus* lindl, en bosques naturales de los departamentos de Chimaltenango y Sololá. Tesis Ing. Agr. Guatemala, USAC, 90 p.
- Carvajal, L. (2013). Metodología de la investigación científica*.*Ed.1. Montaña, S.A. Colombia. 88 p.
- Castellanos, F. (1993). Producción de biomasa y eficiencia de crecimiento en rodales coetáneos de *Pinus patula*. Tesis MSc. Chapingo, México, 75 p.
- CATIE, (1997). Manejo de Semillas Forestales *Cupressus lusitanica*. Turrialba, Costa Rica, Nota Técnica No. 20. 2 P.
- Chávez, E. & Fonseca, W. (1991). Ciprés (*Cupressus lusitánica* Mill.), especie de árbol de uso múltiple en América Central. CATIE, Turrialba, Costa Rica, Serie Técnica, Informe Técnico No. 168. 66p.
- Congreso De La República de Guatemala, (1996). Ley Forestal; Decreto Número 101- 96, Guatemala, C.A. 31 p.
- Cordero, J. & Boshier, P. (2003). Arboles de Centro América: Un manual para extensionistas*.* Costa Rica: Centro Agronómico Tropical de Investigación y Enseñanza, Bib. Orton IICA / CATIE.1079 p.
- De Leon, O. (2004). Generación de tablas de volumen para *Pinus maximinoi* h.e. moore en el municipio de san José Pínula, departamento de Guatemala. Tesis Ing. Agr. Guatemala, URL, 85 p.
- Ferreira, R. (1996). Las ciencias y la estadística. Validación de tablas de volumen taller para el procesamiento de datos de investigación forestal. Honduras, 99 p.
- Girón, J. (1998). Distribución del volumen por producto para *Pinus maximinoi* H.E. Moore, en los departamentos de Alta y Baja Verapaz, Tesis Ing. Agr. Guatemala, USAC, 85 p.
- Henry, Sánchez & García. (2004). Tablas de cubicación de madera en trozas para las especies de coníferas de pinar del río. Revista Forestal Baracoa, 23 (2)*,*93-101.
- Instituto de Agricultura, Recursos Naturales y Ambiente de la Universidad Rafael Landívar –IARNA/URL- (2012). Perfil Ambiental de Guatemala 2010-2012.

Vulnerabilidad local y creciente construcción de riesgo*.* Serie Perfi l Ambiental No. 12, Guatemala, 440p.

- Instituto de Investigaciones Económicas y Sociales –IDIES- de la Universidad Rafael Landívar –URL-. (2012). Estudio de potencial económico y propuesta de mercadeo territorial. Guatemala. Serviprensa S.A. 77 p.
- Instituto Nacional de Bosques -INAB-. (2006). Reglamento de Regentes Forestales*.*  Guatemala: Resolución JD.03.43.2005. 9 p.
- Instituto Nacional de Bosques -INAB-. (2004). Guía práctica para la cubicación de madera*.* Guatemala, Segunda edición. 23 p
- Petters, R. (1977). Tablas de volumen para las especies de coníferas en Guatemala. Guatemala, INAFOR / FAO. 162 p.
- Rojas, F. & Torres, G. (1989). Árboles de Navidad, establecimiento y manejo. Instituto Tecnológico de Costa Rica. Serie Informativa Tecnología Apropiada No. 19. 47 pp.
- The Plant List. (2013). Versión 1.1. Published on the internet; http://www.theplantlist.org/ (accessed 1st January).
- Zapón, D. (2009). Tablas de volumen para pino ocote *Pinus oocarpa* schiede ex schltdl, en áreas de distribución natural de la región sur del departamento de El Quiché. Tesis Ing. Agr. Quetzaltenango, URL, 78 p.

# **10. ANEXOS**

## <span id="page-48-1"></span><span id="page-48-0"></span>**10.1. TABLAS DE VOLUMEN GENERADAS**

# <span id="page-48-2"></span>**10.1.1. Tabla de rendimiento por producto expresada en metros cúbicos de**

*Cupressus lusitánica* **Mill, en plantaciones de 10-30 años.**

| Altura (m) Total   |    |      |                             |                      |                              |                      |                             |                |                                          |                           |    |    |    |    |    |    |    |    |    |
|--------------------|----|------|-----------------------------|----------------------|------------------------------|----------------------|-----------------------------|----------------|------------------------------------------|---------------------------|----|----|----|----|----|----|----|----|----|
| <b>DAP</b><br>(cm) |    | 6    | 8                           | 10                   | 12                           | 14                   | 16                          | 18             | 20                                       | 22                        | 24 | 26 | 28 | 30 | 32 | 34 | 36 | 38 | 40 |
|                    |    |      |                             |                      |                              |                      |                             |                |                                          | Volumen (m <sup>3</sup> ) |    |    |    |    |    |    |    |    |    |
| 10                 | Tz | 0.00 | 0.00                        | 0.00                 | 0.00                         |                      |                             |                |                                          |                           |    |    |    |    |    |    |    |    |    |
| 10                 | Тc | 0.08 |                             | $0.10$ $0.11$ $0.12$ |                              |                      |                             |                |                                          |                           |    |    |    |    |    |    |    |    |    |
| 10                 | Lñ |      | 0.03  0.02  0.02  0.01      |                      |                              |                      |                             |                |                                          |                           |    |    |    |    |    |    |    |    |    |
| 10                 | Τt | 0.11 |                             | $0.12$ $0.13$ $0.13$ |                              |                      |                             |                |                                          |                           |    |    |    |    |    |    |    |    |    |
| 12                 | Tz | 0.00 |                             | $0.00$ $0.00$ $0.00$ |                              |                      |                             |                |                                          |                           |    |    |    |    |    |    |    |    |    |
| 12                 | Tc | 0.09 |                             | $0.10$ $0.12$ $0.13$ |                              |                      |                             |                |                                          |                           |    |    |    |    |    |    |    |    |    |
| 12                 | Lñ |      | $0.03$ $0.03$ $0.02$ $0.02$ |                      |                              |                      |                             |                |                                          |                           |    |    |    |    |    |    |    |    |    |
| 12                 | Τt |      | 0.12  0.13  0.14  0.15      |                      |                              |                      |                             |                |                                          |                           |    |    |    |    |    |    |    |    |    |
| 14                 | Tz | 0.00 | 0.00                        |                      | $0.00$ $0.00$ $0.00$         |                      |                             |                |                                          |                           |    |    |    |    |    |    |    |    |    |
| 14                 | Тc | 0.09 | 0.11                        |                      | 0.13  0.15  0.17             |                      |                             |                |                                          |                           |    |    |    |    |    |    |    |    |    |
| 14                 | Lñ |      | $0.04$ 0.03                 |                      | 0.03 0.02 0.02               |                      |                             |                |                                          |                           |    |    |    |    |    |    |    |    |    |
| 14                 | Τt |      | $0.13$ 0.14                 |                      | 0.16 0.17 0.19               |                      |                             |                |                                          |                           |    |    |    |    |    |    |    |    |    |
| 16                 | Tz |      | 0.00                        |                      | $0.00$ $0.00$ $0.00$         |                      | 0.00                        |                |                                          |                           |    |    |    |    |    |    |    |    |    |
| 16                 | Тc |      |                             |                      | 0.12  0.14  0.17  0.19  0.21 |                      |                             |                |                                          |                           |    |    |    |    |    |    |    |    |    |
| 16                 | Lñ |      | 0.04                        | 0.04                 |                              | $0.03$ 0.03          | 0.02                        |                |                                          |                           |    |    |    |    |    |    |    |    |    |
| 16                 | Τt |      | 0.16                        | 0.18                 |                              | $0.20$ $0.22$ $0.23$ |                             |                |                                          |                           |    |    |    |    |    |    |    |    |    |
| 18                 | Tz |      |                             | 0.00                 |                              |                      | $0.00$ $0.00$ $0.00$ $0.00$ |                |                                          |                           |    |    |    |    |    |    |    |    |    |
| 18                 | Tc |      |                             |                      | 0.16 0.19 0.21               |                      | $0.24$ 0.27                 |                |                                          |                           |    |    |    |    |    |    |    |    |    |
| 18                 | Lñ |      |                             | 0.04                 |                              |                      | 0.04  0.04  0.03  0.03      |                |                                          |                           |    |    |    |    |    |    |    |    |    |
| 18                 | Tt |      |                             | 0.20                 |                              | $0.23$ 0.25          | $0.27$ 0.29                 |                |                                          |                           |    |    |    |    |    |    |    |    |    |
| 20                 | Tz |      |                             |                      | 0.00                         | 0.00                 |                             | 0.12 0.14 0.17 |                                          |                           |    |    |    |    |    |    |    |    |    |
| 20                 | Tc |      |                             |                      | 0.21                         | 0.24                 |                             | 0.15 0.16 0.17 |                                          |                           |    |    |    |    |    |    |    |    |    |
| 20                 | Lñ |      |                             |                      | 0.05                         | 0.05                 |                             | $0.04$ 0.04    | 0.03                                     |                           |    |    |    |    |    |    |    |    |    |
| 20                 | Tt |      |                             |                      |                              |                      | 0.26 0.29 0.31 0.34 0.37    |                |                                          |                           |    |    |    |    |    |    |    |    |    |
| 22                 | Tz |      |                             |                      |                              |                      |                             |                | 0.13  0.16  0.19  0.22  0.25             |                           |    |    |    |    |    |    |    |    |    |
| 22                 | Tc |      |                             |                      |                              |                      | $0.14$ 0.15 0.16            |                | 0.16                                     | 0.17                      |    |    |    |    |    |    |    |    |    |
| 22                 | Lñ |      |                             |                      |                              | 0.06                 | 0.05                        | 0.05           | 0.05                                     | 0.04                      |    |    |    |    |    |    |    |    |    |
| 22                 | Τt |      |                             |                      |                              |                      | 0.33 0.36 0.39              |                | 0.43                                     | 0.46                      |    |    |    |    |    |    |    |    |    |
| 24                 | Tz |      |                             |                      |                              |                      |                             |                | 0.17  0.21  0.24  0.28  0.31  0.35       |                           |    |    |    |    |    |    |    |    |    |
| 24                 | Тc |      |                             |                      |                              |                      |                             |                | 0.14  0.14  0.15  0.16  0.17  0.17       |                           |    |    |    |    |    |    |    |    |    |
| 24                 | Lñ |      |                             |                      |                              |                      |                             |                | 0.07  0.06  0.06  0.06  0.06  0.05       |                           |    |    |    |    |    |    |    |    |    |
| 24                 | Tt |      |                             |                      |                              |                      |                             |                | 0.37  0.41  0.45  0.49  0.53  0.57       |                           |    |    |    |    |    |    |    |    |    |
| 26                 | Tz |      |                             |                      |                              |                      |                             |                | 0.21 0.26 0.30 0.34 0.38 0.42 0.46       |                           |    |    |    |    |    |    |    |    |    |
| 26                 | Tc |      |                             |                      |                              |                      |                             |                | 0.13  0.14  0.14  0.15  0.16  0.17  0.18 |                           |    |    |    |    |    |    |    |    |    |

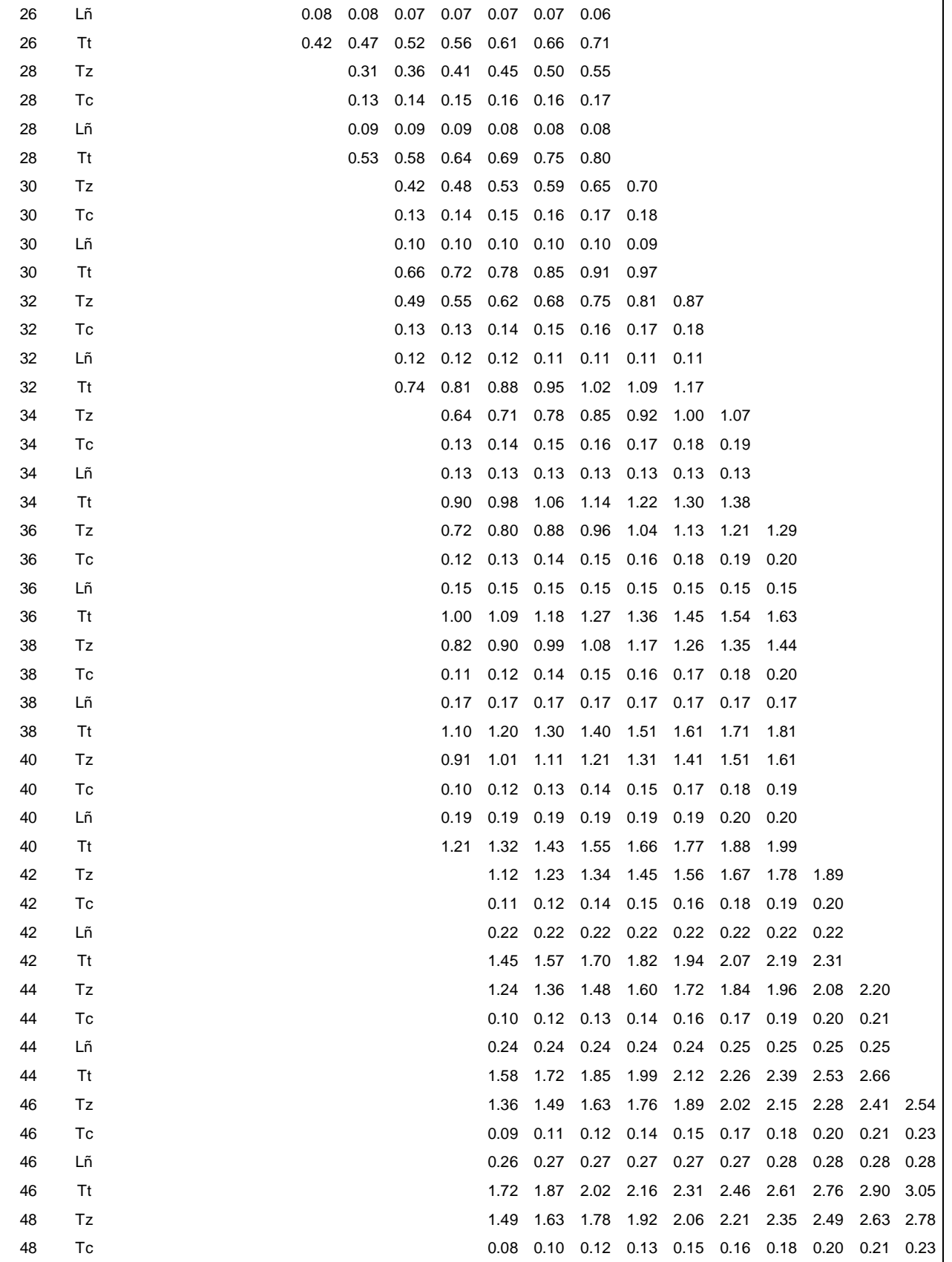

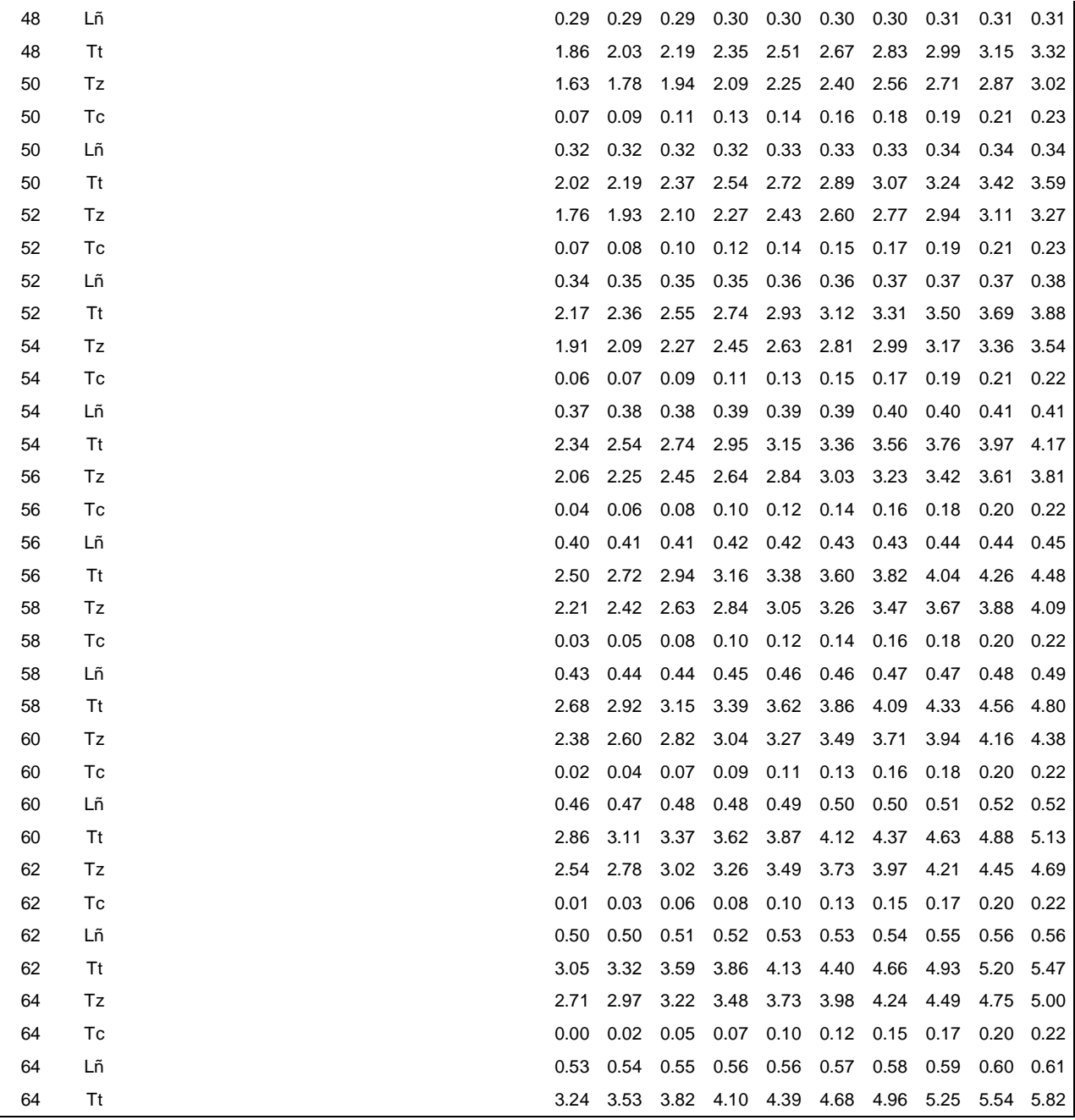

(Elaboración propia, 2017).

Dónde: DAP= Diametro a la altura del pecho en cm; Tz= Troza; Tc= Trocillo; Lñ= Leña; Tt=Total

| Altura (m) Total   |                              |                  |             |             |           |             |           |           |     |           |                  |                  |    |        |    |    |    |    |    |
|--------------------|------------------------------|------------------|-------------|-------------|-----------|-------------|-----------|-----------|-----|-----------|------------------|------------------|----|--------|----|----|----|----|----|
| <b>DAP</b><br>(cm) |                              | $\,6$            | $\bf8$      | $10$        | 12        | 14          | $16\,$    | 18        | 20  | 22        | 24               | 26               | 28 | $30\,$ | 32 | 34 | 36 | 38 | 40 |
|                    |                              |                  |             |             |           |             |           |           |     | Volumen % |                  |                  |    |        |    |    |    |    |    |
| $10\,$             | $\mathsf{T}\mathsf{z}$       | $\mathbf 0$      | $\pmb{0}$   | $\mathbf 0$ | $\pmb{0}$ |             |           |           |     |           |                  |                  |    |        |    |    |    |    |    |
| 10                 | $\operatorname{\mathsf{TC}}$ | 76               | 81          | 86          | $90\,$    |             |           |           |     |           |                  |                  |    |        |    |    |    |    |    |
| $10$               | Lñ                           | 24               | 19          | 14          | $10$      |             |           |           |     |           |                  |                  |    |        |    |    |    |    |    |
| $10\,$             | Tt                           | 100              | 100         | 100         | 100       |             |           |           |     |           |                  |                  |    |        |    |    |    |    |    |
| 12                 | $\mathsf{T}\mathsf{z}$       | $\boldsymbol{0}$ | $\mathbf 0$ | $\pmb{0}$   | $\pmb{0}$ |             |           |           |     |           |                  |                  |    |        |    |    |    |    |    |
| 12                 | $\mathop{\mathsf{Tc}}$       | 74               | 79          | 84          | 88        |             |           |           |     |           |                  |                  |    |        |    |    |    |    |    |
| 12                 | Lñ                           | 26               | 21          | 16          | 12        |             |           |           |     |           |                  |                  |    |        |    |    |    |    |    |
| 12                 | Tt                           | 100              | 100         | 100         | 100       |             |           |           |     |           |                  |                  |    |        |    |    |    |    |    |
| 14                 | $\mathsf{T}\mathsf{z}$       | $\mathbf 0$      | $\pmb{0}$   | $\pmb{0}$   | $\pmb{0}$ | $\pmb{0}$   |           |           |     |           |                  |                  |    |        |    |    |    |    |    |
| 14                 | $\operatorname{\mathsf{TC}}$ | 72               | 77          | 82          | 86        | 89          |           |           |     |           |                  |                  |    |        |    |    |    |    |    |
| 14                 | Lñ                           | 28               | 23          | 18          | 14        | 11          |           |           |     |           |                  |                  |    |        |    |    |    |    |    |
| 14                 | $\mathsf{T}\mathsf{t}$       | 100              | 100         | 100         | 100       | 100         |           |           |     |           |                  |                  |    |        |    |    |    |    |    |
| 16                 | Tz                           |                  | $\mathbf 0$ | $\pmb{0}$   | $\pmb{0}$ | $\pmb{0}$   | $\pmb{0}$ |           |     |           |                  |                  |    |        |    |    |    |    |    |
| $16\,$             | $\mathop{\mathsf{Tc}}$       |                  | 75          | 80          | 84        | 87          | $90\,$    |           |     |           |                  |                  |    |        |    |    |    |    |    |
| $16\,$             | Lñ                           |                  | 25          | 20          | 16        | 13          | $10$      |           |     |           |                  |                  |    |        |    |    |    |    |    |
| 16                 | Tt                           |                  | 100         | 100         | 100       | 100         | 100       |           |     |           |                  |                  |    |        |    |    |    |    |    |
| $18$               | Tz                           |                  |             | $\mathbf 0$ | $\pmb{0}$ | $\pmb{0}$   | $\pmb{0}$ | $\pmb{0}$ |     |           |                  |                  |    |        |    |    |    |    |    |
| $18\,$             | $\mathop{\mathsf{Tc}}$       |                  |             | 79          | 82        | 86          | 88        | 90        |     |           |                  |                  |    |        |    |    |    |    |    |
| $18\,$             | Lñ                           |                  |             | 21          | $18$      | 14          | 12        | $10$      |     |           |                  |                  |    |        |    |    |    |    |    |
| 18                 | Tt                           |                  |             | 100         | 100       | 100         | 100       | 100       |     |           |                  |                  |    |        |    |    |    |    |    |
| $20\,$             | Tz                           |                  |             |             | $\pmb{0}$ | $\mathbf 0$ | 38        | 42        | 45  |           |                  |                  |    |        |    |    |    |    |    |
| 20                 | $\operatorname{\mathsf{TC}}$ |                  |             |             | 81        | 84          | 49        | 47        | 45  |           |                  |                  |    |        |    |    |    |    |    |
| $20\,$             | Lñ                           |                  |             |             | 19        | 16          | 13        | $11$      | 10  |           |                  |                  |    |        |    |    |    |    |    |
| $20\,$             | Tt                           |                  |             |             | 100       | 100         | 100       | 100       | 100 |           |                  |                  |    |        |    |    |    |    |    |
| 22                 | Tz                           |                  |             |             |           | 40          | 44        | 48        | 51  | 54        |                  |                  |    |        |    |    |    |    |    |
| 22                 | $\operatorname{\mathsf{TC}}$ |                  |             |             |           | 43          | 41        | 39        | 38  | 37        |                  |                  |    |        |    |    |    |    |    |
| 22                 | Lñ                           |                  |             |             |           | $17\,$      | 15        | 13        | 11  | 9         |                  |                  |    |        |    |    |    |    |    |
| 22                 | Tt                           |                  |             |             |           | 100         | 100       | 100       | 100 | 100       |                  |                  |    |        |    |    |    |    |    |
| 24                 | $\mathsf{T}\mathsf{z}$       |                  |             |             |           | 46          | 50        | 54        | 56  | 59        | 61               |                  |    |        |    |    |    |    |    |
| 24                 | $\mathop{\mathsf{Tc}}$       |                  |             |             |           | 36          | 35        | $33\,$    | 32  | 31        | 30               |                  |    |        |    |    |    |    |    |
| 24                 | Lñ                           |                  |             |             |           | 18          | 15        | 13        | 12  | $10$      | $\boldsymbol{9}$ |                  |    |        |    |    |    |    |    |
| 24                 | <b>Tt</b>                    |                  |             |             |           | 100         | 100       | 100       | 100 | 100       | 100              |                  |    |        |    |    |    |    |    |
| 26                 | $\mathsf{T}\mathsf{z}$       |                  |             |             |           | 50          | 54        | 58        | 60  | 62        | 64               | 66               |    |        |    |    |    |    |    |
| 26                 | Tc                           |                  |             |             |           | 31          | 30        | 28        | 27  | 27        | 26               | 25               |    |        |    |    |    |    |    |
| 26                 | Lñ                           |                  |             |             |           | $19$        | 16        | 14        | 13  | $11$      | 10               | $\boldsymbol{9}$ |    |        |    |    |    |    |    |
| 26                 | Tt                           |                  |             |             |           | 100         | 100       | 100       | 100 | 100       | 100              | 100              |    |        |    |    |    |    |    |
|                    |                              |                  |             |             |           |             |           |           |     |           |                  |                  |    |        |    |    |    |    |    |

<span id="page-51-0"></span>**10.1.2. Tabla de rendimiento por producto expresada porcentaje de** *Cupressus lusitánica* **Mill, en plantaciones de 10-30 años.**

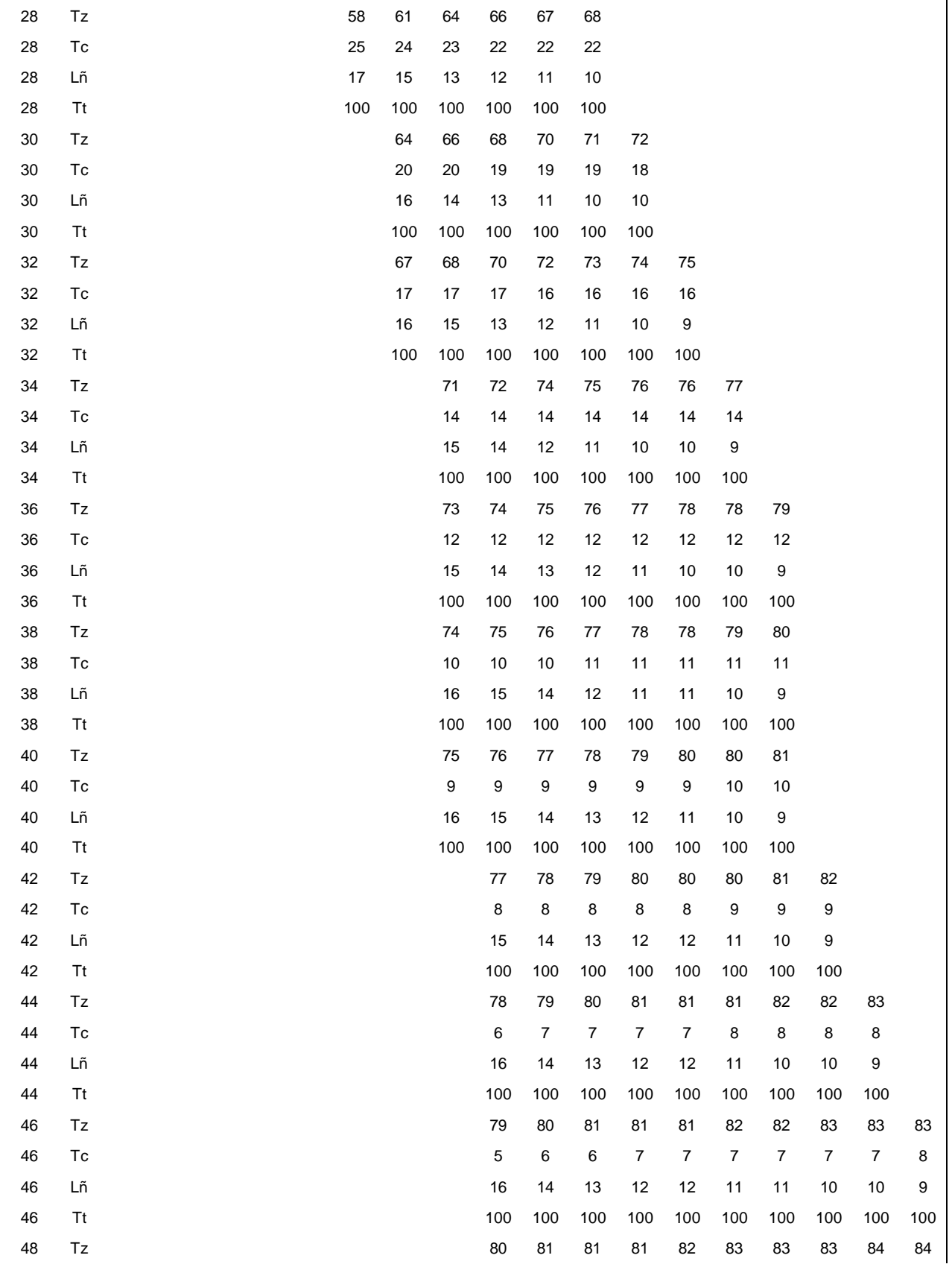

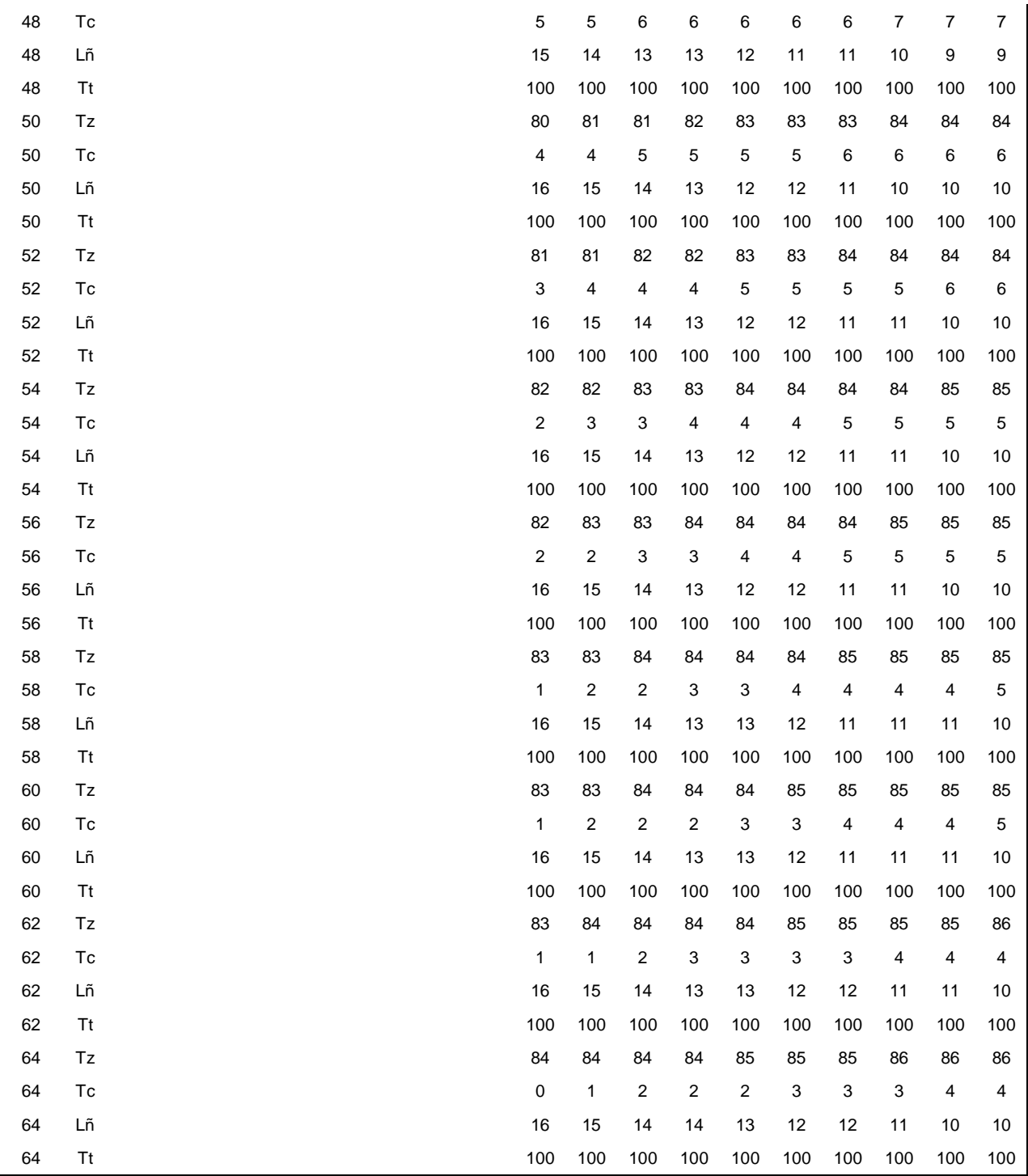

Fuente: Elaboración propia, 2017.

Dónde: DAP= Diametro a la altura del pecho en cm; Tz= Troza; Tc= Trocillo; Lñ= Leña; Tt=Total

## <span id="page-54-0"></span>**10.2. BOLETAS DE CAMPO**

## <span id="page-54-1"></span>**10.2.1. Boleta de campo para distribucion de productos**

Boleta de campo para la elaboración de tablas de volumen por productos y volumen total para árboles individuales.

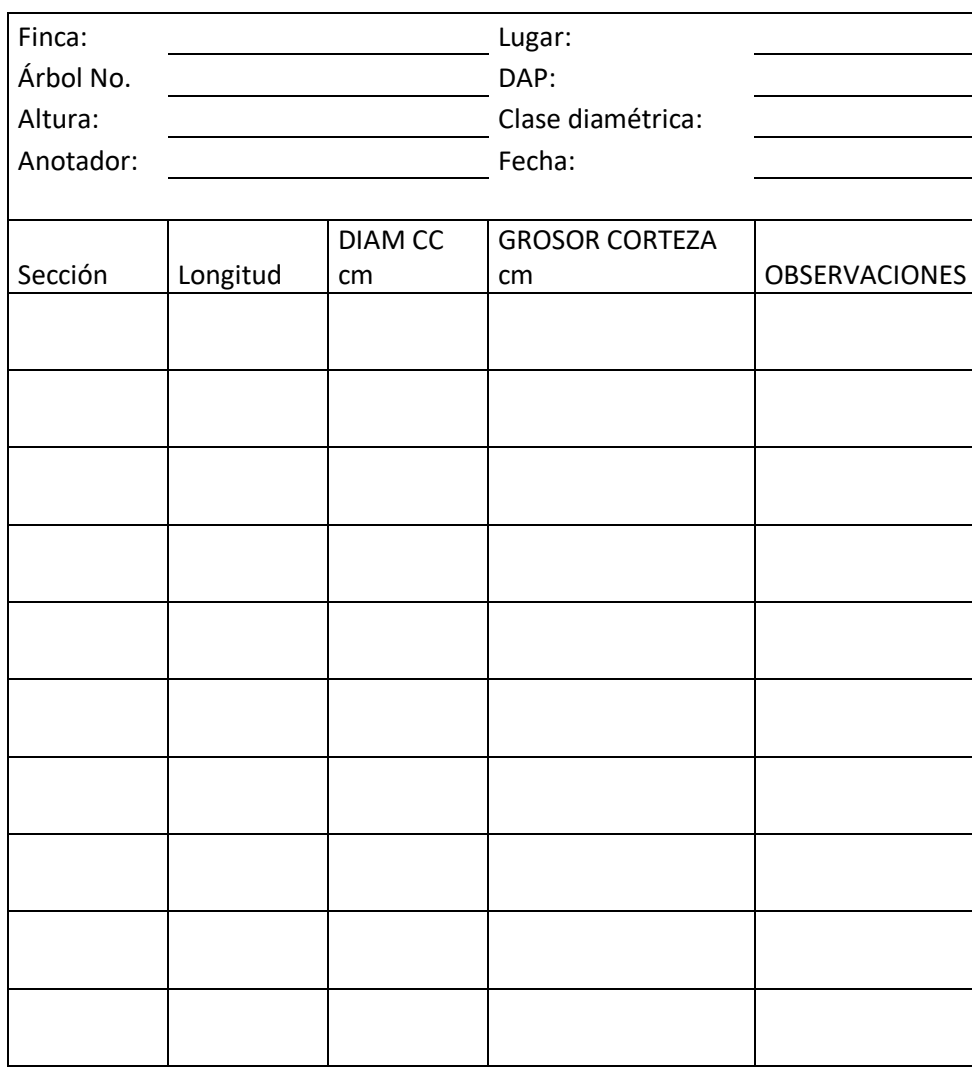

Volumen de tara de leña: (Camey, 2009).

## <span id="page-55-0"></span>**10.2.2. Boleta de campo para tabla de volumen**

Boleta de campo para determinar el volumen real por árbol.

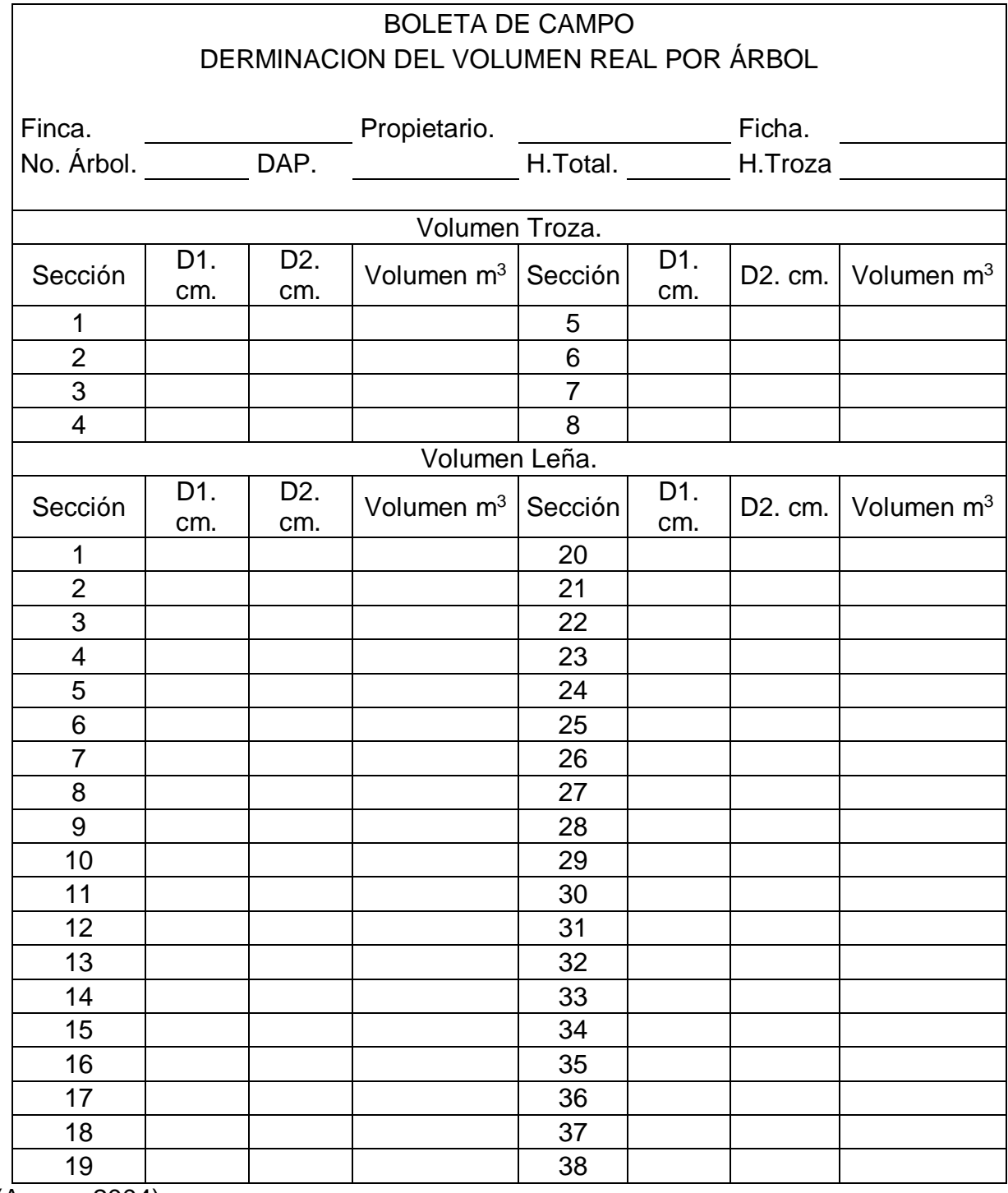

(Armas, 2004)

### <span id="page-56-0"></span>**10.2.3. Boleta de campo para generar tabla de rendimiento por producto**

Boleta de campo para la elaboración de tabla de rendimiento por productos para árboles individuales de la especie ciprés.

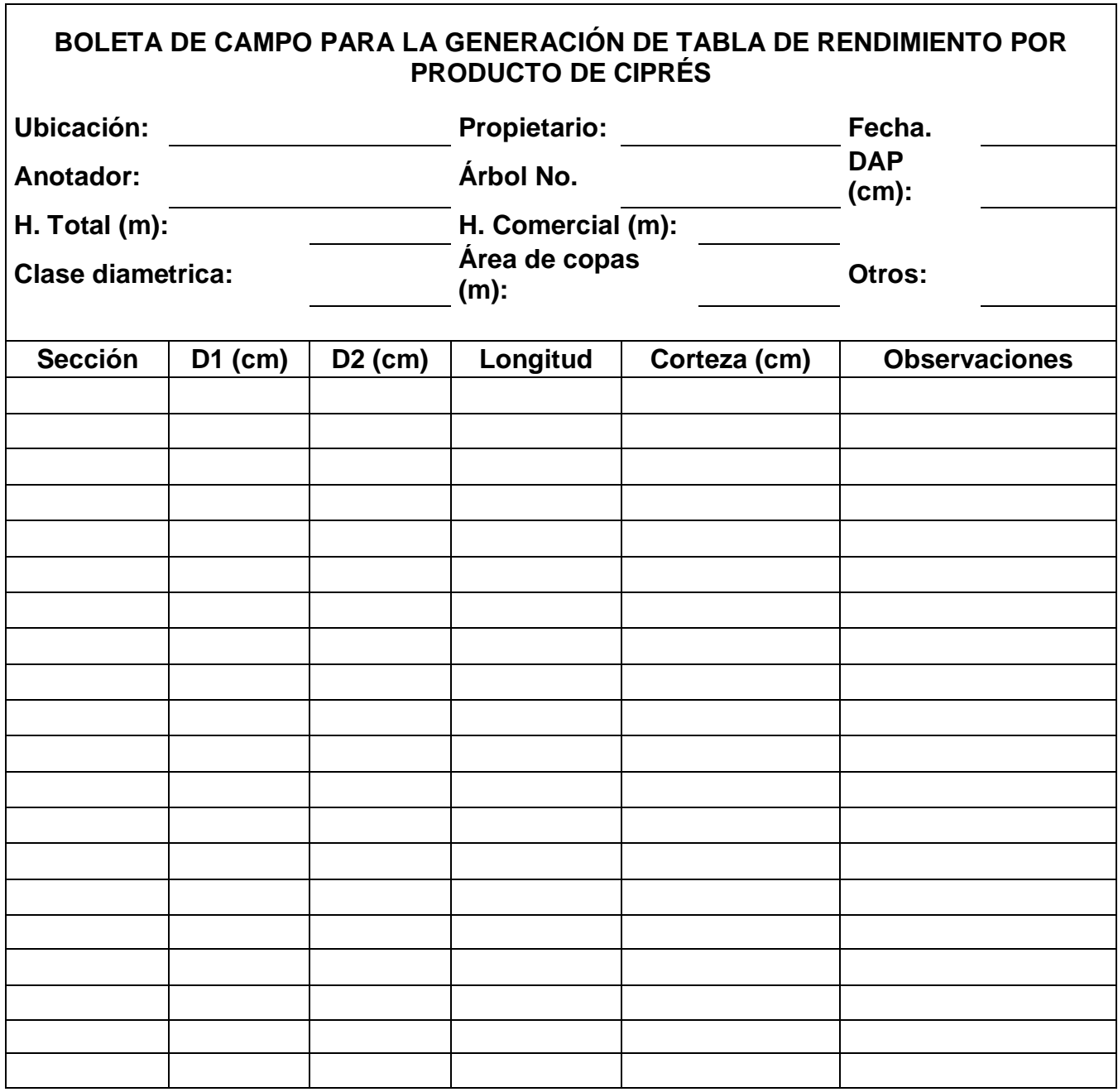

## **Volumen (m<sup>3</sup> ) de leña:**

Fuente: Elaboración Propia, 2017.

٦